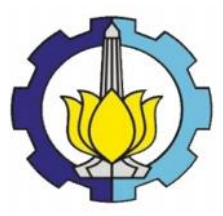

**TUGAS AKHIR – SS 145561**

# **PERAMALAN NILAI IMPOR NON MIGAS DI JAWA TIMUR DENGAN MENGGUNAKAN METODE ARIMA BOX-JENKINS**

BOBBY AKBAR NRP 1314 030 002

Dosen Pembimbing Dr. Brodjol Sutijo Suprih Ulama, M.Si.

DEPARTEMEN STATISTIKA BISNIS Fakultas Vokasi Institut Teknologi Sepuluh Nopember Surabaya 2017

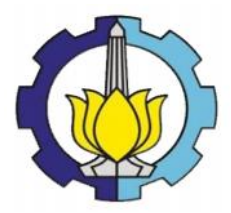

**TUGAS AKHIR – SS 145561**

# **PERAMALAN NILAI IMPOR NON MIGAS DI JAWA TIMUR DENGAN MENGGUNAKAN METODE ARIMA BOX-JENKINS**

BOBBY AKBAR NRP 1314 030 002

Dosen Pembimbing Dr. Brodjol Sutijo Suprih Ulama, M.Si.

DEPARTEMEN STATISTIKA BISNIS Fakultas Vokasi Institut Teknologi Sepuluh Nopember Surabaya 2017

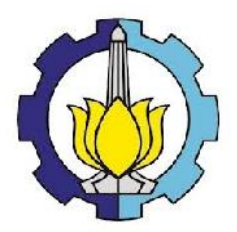

# **FINAL PROJECT – SS 145561**

# **NON OIL IMPORTS FORECASTING IN EAST JAVA BY USING ARIMA BOX-JENKINS**

BOBBY AKBAR NRP 1314 030 002

Supervisor Dr. Brodjol Sutijo Suprih Ulama, M.Si.

Department Of Business Statistics Faculty Vocational Institut Teknologi Sepuluh Nopember Surabaya 2017

### **LEMBAR PENGESAHAN**

## PERAMALAN NILAI IMPOR NON MIGAS DI JAWA TIMUR DENGAN MENGGUNAKAN METODE ARIMA **BOX-JENKINS**

### **TUGAS AKHIR**

Diajukan untuk Memenuhi Salah Satu Syarat Memperoleh Gelar Ahli Madya pada Departemen Statistika Bisnis **Fakultas Vokasi** Institut Teknologi Sepuluh Nopember

> Oleh: **BOBBY AKBAR** NRP 1314 030 002

#### **SURABAYA, JUNI 2017**

Mengetahui NOLOG/ Kepala Departemen Statistika Bisnis Fakultas Vokasi ITS

Menyetujui, Pembimbing Tugas Akhir,

Dr. Wahyu Wibowo, S.S., M.Si. NIP 19740328 199802 1 001

Dr. Brodjol Sutijo S.U, M.Si. NIP. 19660125 199002 1 001

iii

## **PERAMALAN NILAI IMPOR NON MIGAS DI JAWA TIMUR DENGAN MENGGUNAKAN METODE ARIMA BOX-JENKINS**

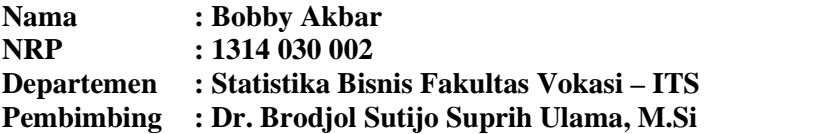

#### **ABSTRAK**

Impor Indonesia masih didominasi oleh impor non migas. Pertumbuhan ekonomi Jawa Timur terus menunjukkan proyeksi positif, dalam perkembangannya Jawa Timur menduduki peringkat tertinggi dan terbesar di Pulau Jawa khususnya dan Indonesia Timur umumnya. Impor non migas Provinsi Jawa Timur berasal dari 10 kelompok barang yaitu perhiasan/permata, besi dan baja, mesin-mesin/peralatan mekanik, bungkil industri makanan, plastik dan barang dari plastik, mesin/peralatan listrik, gandum-ganduman, bahan kimia organik, pupuk, dan buah buahan. Selama April 2013 impor non migas Jatim didominasi oleh mesin dan pesawat mekanik diikuti besi dan baja, gandum, plastik barang dari plastik serta pupuk total semuanya 731,72 juta dollar AS. Oleh karena itu Provinsi Jawa Timur merupakan salah satu daerah yang mempunyai pengaruh terhadap nilai impor yang ada dalam negeri. Sehingga dalam penelitian ini ingin mengetahui peramalan nilai impor non migas di Provinsi Jawa Timur dengan menggunakan metode Arima Box-Jenkins untuk meramalkan periode kedepan. Metode tersebut sangat cocok dalam melihat fluktuatif data sebelumnya untuk meramalkan di periode mendatang dengan melihat pola yang ada di periode-periode sebelumnya. Model terbaik impor non migas yaitu ARIMA (0,1,1) dengan akurasi model AIC sebesar 1268,972, SBC sebesar 1270,822, RMSE sebesar 196947,7635, dan sMAPE sebesar

0,1146. Impor non migas mengalami kenaikan dari tahun sebelumnya sebesar 595847,01 ribu US \$.

*Kata Kunci***:** *Arima Box-Jenkins, Impor Non Migas, Jawa Timur*.

## **NON OIL IMPORTS FORECASTING IN EAST JAVA BY USING ARIMA BOX-JENKINS**

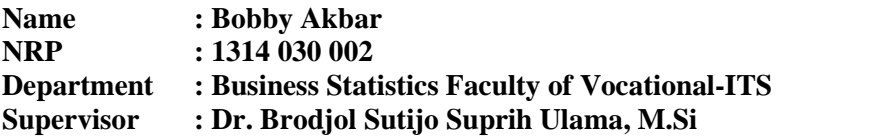

### **ABSTRACT**

Indonesia's imports are still dominated by non-oil imports. East Java's economic growth continues show positive trend, East Java is rank highest in economic growth in Java Island in particular and East Indonesia in general. The import of non-oil and gas from East Java consist of 10 groups of goods, such of jewelry / gems, iron and steel, mechanical machinery / equipment, food industry cakes, plastics and plastic goods, electrical machinery / appliances, grains, organic chemicals, Fertilizers, and fruits. During April 2013, non-oil and gas imports from East Java were dominated by machineries and mechanical airplanes followed by iron and steel, wheat, plastic goods from plastics and total fertilizer were 731.72 million US dollars. Therefore, East Java Province is one area that has an influence on the value of imports in the country. So in this study wanted to know the forecasting value of non-oil imports in East Java Province by using Arima Box-Jenkins method to predict the future period. The method is particularly suitable in viewing the fluctuations of previous data to predict in future periods by looking at patterns that existed in previous periods. The best non oil import model is ARIMA (0,1,1) with AIC model accuracy of 1268,972, SBC of 1270,822, RMSE of 196947,7635, and sMAPE of 0,1146. Non-oil imports increased from the previous year of 595847,01 thousand US \$.

*Kata Kunci***:** *Arima Box-Jenkins, The Non-Oil Imports, East Java*.

### **KATA PENGANTAR**

Puji syukur kehadirat Allah SWT atas limpahan rahmat yang telah diberikan kepada penulis sehingga dapat menyelesaikan laporan Tugas Akhir yang berjudul "**PERAMALAN NILAI IMPOR NON MIGAS DI JAWA TIMUR DENGAN MENGGUNAKAN METODE ARIMA BOX-JENKINS**". Sholawat dan salam semoga selalu tercurahkan kepada Nabi Muhammad SAW. Penulis sadar bahwa dalam penyusunan laporan Tugas Akhir ini tidak terlepas dari bantuan dan dukungan dari beberapa pihak, oleh karena itu pada kesempatan ini penulis mengucapkan terima kasih kepada :

- 1. Bapak Dr. Brodjol Sutijo S.U, M.Si selaku dosen pembimbing dan sekretaris departemen statistika bisnis ITS yang telah bersedia memberikan waktunya, selalu sabar memberikan bimbingan, selalu memberi motivasi serta beberapa informasi sehingga penulis dapat menyelesaikan Tugas Akhir ini dengan baik.
- 2. Ibu Ir. Mutiah Salamah, M.Kes selaku dosen penguji yang selalu memberikan saran dan kritikan yang membangun Tugas Akhir ini dan Ibu Mike Prastuti, S.Si, M.Si selaku dosen penguji serta dosen validator yang telah memberikan masukan untuk kesempurnaan Tugas Akhir ini.
- 3. Bapak Dr. Wahyu Wibowo S.Si M.Si selaku Kepala Departemen Statistika Bisnis ITS serta selaku dosen wali yang telah memberikan nasihat, motivasi, dan bimbingan kepada penulis selama menempuh perkuliahan dan Ibu Ir. Sri Pingit Wulandari, M.Si selaku ketua program studi Diploma III Departemen Statistika Bisnis ITS yang telah membimbing dan memotivasi penulis selama menjadi mahasiswa.
- 4. Seluruh dosen Departemen Statistika Bisnis ITS yang telah memberikan ilmu selama penulis menempuh pendidikan, beserta seluruh karyawan Departemen

Statistika Bisnis ITS yang telah membantu kelancaran dan kemudahan dalam pelaksanaan kegiatan perkuliahan.

- 5. Badan Pusat Statistik khususnya Badan Pusat Statistik Provinsi Jawa Timur yang telah memberikan kesempatan penulis untuk melaksanakan Tugas Akhir ini.
- 6. Dinas Perindustrian dan Perdagangan Provinsi Jawa Timur yang telah membimbing penulis dalam memperoleh data.
- 7. Ayah, Ibu, dan keluargaku atas segala do'a, dukungan dan motivasi yang selalu diberikan kepada penulis sebagai penyemangat dalam pembuatan Tugas Akhir ini.
- 8. Group gundul yang selalu memberikan motivasi dalam berjuang bersama dan dukungan dalam pembuatan Tugas Akhir ini.
- 9. Teman-teman PIONEER atau DIII Statistika Bisnis ITS angkatan 2014 yang telah berjuang bersama mulai dari masa mahasiswa baru hingga saat ini serta saling memberi motivasi satu sama lain.
- 10. Warga HIMADATA-ITS terima kasih atas dukungan, dan motivasi yang telah diberikan kepada penulis.

Penulis berharap semoga laporan Tugas Akhir ini dapat bermanfaat serta menambah wawasan bagi pembaca. Penulis mengharapkan kritik dan saran untuk perbaikan dalam laporan Tugas Akhir ini.

Surabaya, Juni 2017

Penulis

# **DAFTAR ISI**

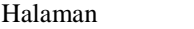

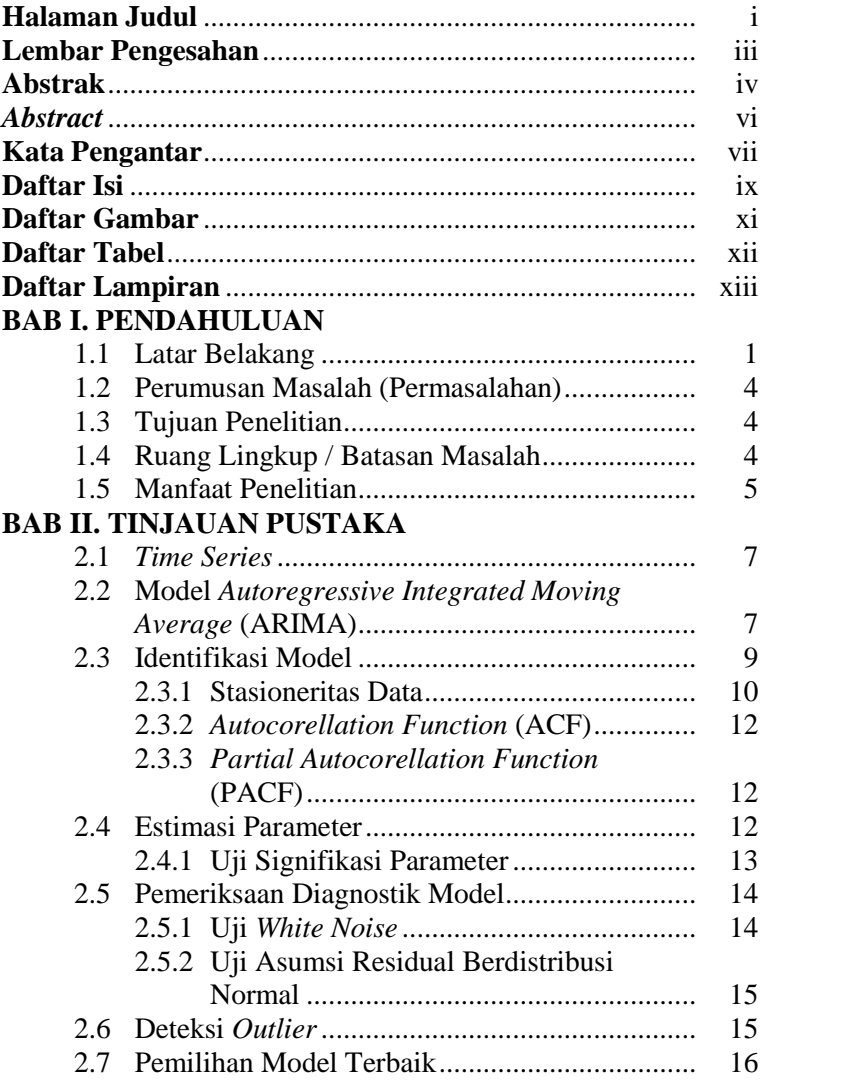

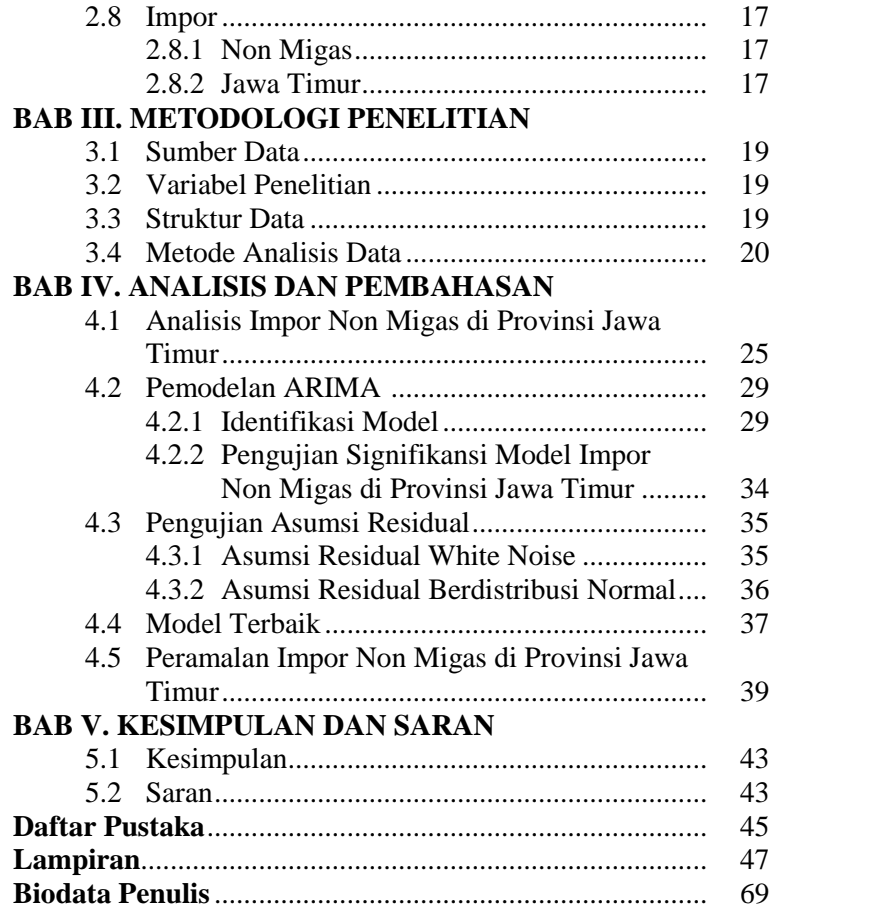

# **DAFTAR GAMBAR**

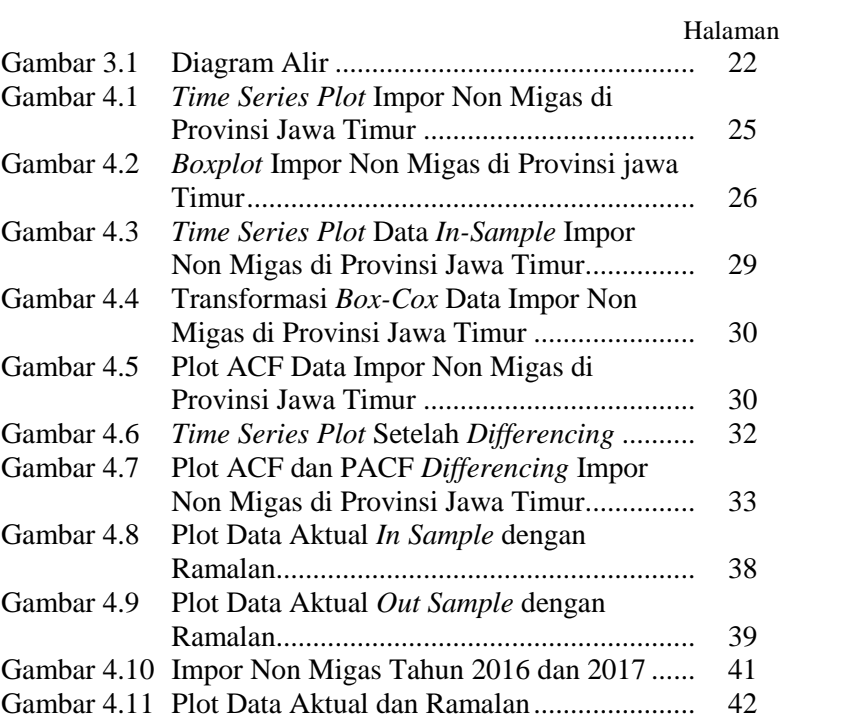

# **DAFTAR TABEL**

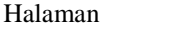

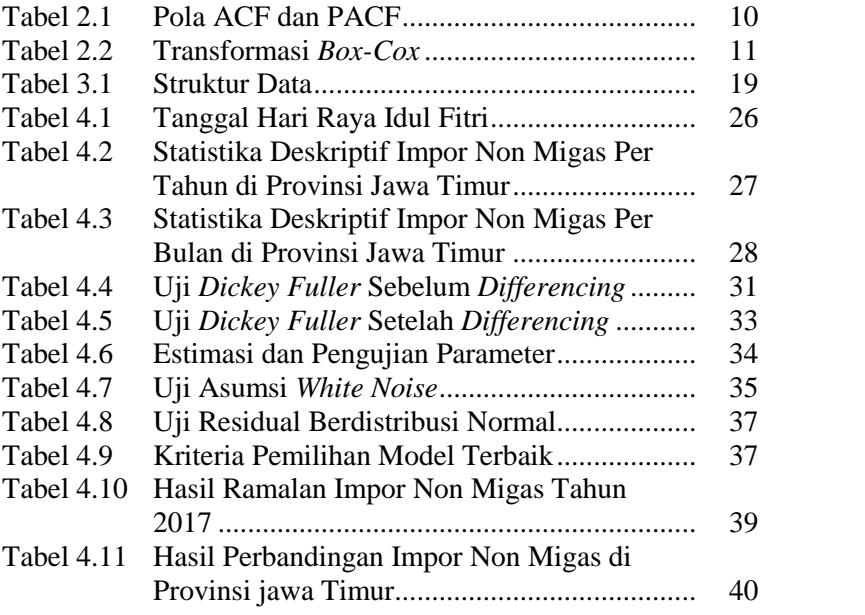

# **DAFTAR LAMPIRAN**

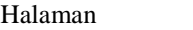

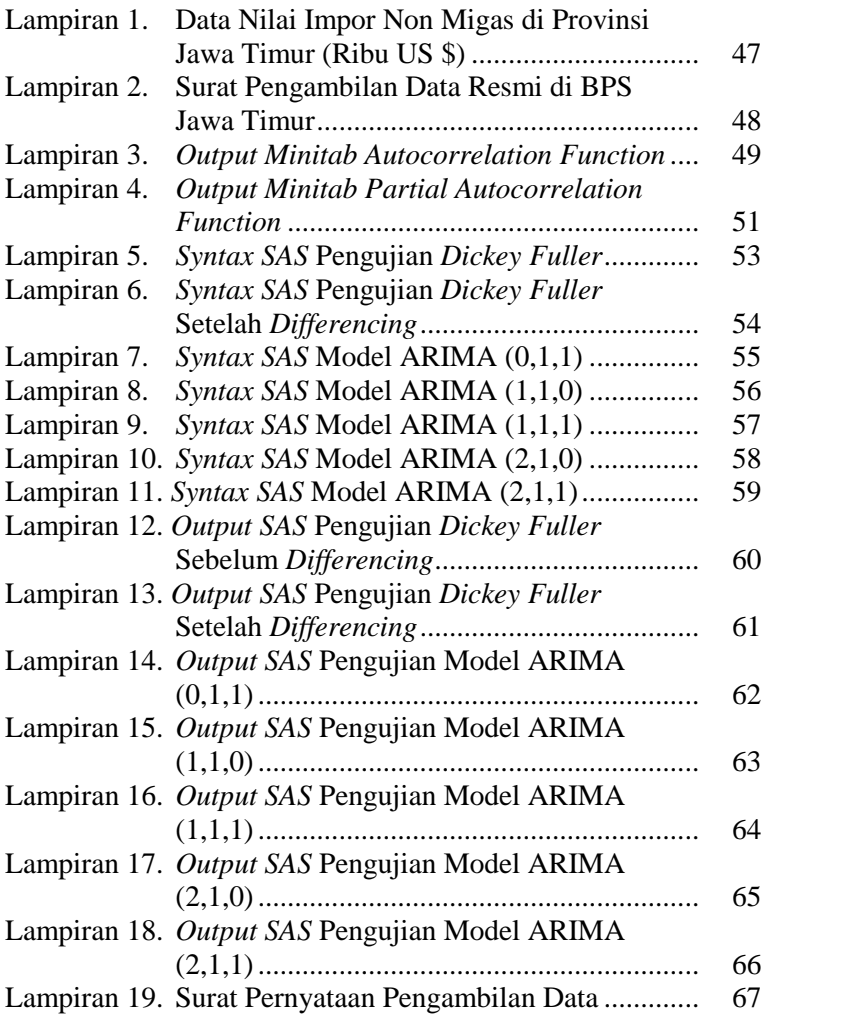

# **BAB I PENDAHULUAN**

## **1.1 Latar Belakang**

Kegiatan impor merupakan kegiatan konsumsi masyarakat terhadap barang dari luar negeri. Seperti halnya konsumsi, impor juga dipengaruhi oleh beberapa faktor diantaranya adalah pendapatan nasional. Teori konsumsi menjelaskan bahwa pengeluaran konsumsi yang dilakukan oleh rumah tangga dalam perekonomian tergantung pada pendapatan yang diterimanya, semakin besar pendapatan mereka semakin besar pula pengeluaran konsumsinya (Sukirno, 2002).

BPS merilis nilai impor Indonesia pada September 2016 masih didominasi oleh impor non migas, dengan nilai 9,55 miliar dolar AS atau turun 9,77 persen dibandingkan Agustus 2016 (Republika, 2016). Total nilai impor nasional pada periode Januari-November 2012 mencapai US\$ 176,09 miliar, atau meningkat sebesar 9,40% dibandingkan periode yang sama tahun 2011 yang mencapai US\$ 160,96 miliar. Dari nilai impor tersebut, sebanyak US\$ 128,55 miliar atau 71,07% merupakan impor produk-produk industri pengolahan non-migas. Nilai impor produk industri non-migas tersebut meningkat sebesar 12,64% dibandingkan periode yang sama tahun 2011. Berdasarkan kelompok industri, nilai impor produk industri tertinggi dicapai oleh Industri Besi Baja, Mesin-mesin dan Otomotif sebesar US\$ 57,83 miliar, yang meningkat sebesar 23,49% dibandingkan periode Januari-November 2011. Berikutnya, impor produk Industri Elektronika sebesar US\$ 15,21 miliar (meningkat 3,44%), serta Industri Kimia Dasar US\$ 14,88 miliar (meningkat 5,28%). Dapat dilihat bahwa nilai impor terbesar merupakan barang-barang modal (besi baja, mesin-mesin dan otomotif), yang banyak digunakan oleh industri dalam negeri untuk menjalankan aktivitas produksinya (KEMENPERIN, 2012).

Pertumbuhan ekonomi Jawa Timur terus menunjukkan proyeksi positif, dalam perkembangannya Jatim menduduki peringkat tertinggi dalam hal pertumbuhan ekonomi dan terbesar di Pulau Jawa khususnya dan Indonesia Timur umumnya. Jawa Timur merupakan pusat pertumbuhan ekonomi pulau Jawa, sesuai yang tertuang di modul pembangunan potensi kehidupan insan (MPPKI), Jatim adalah satu-satunya provinsi yang menunjang pertumbuhan ekonomi terbesar Indonesia wilayah timur (BAPPEDA JATIM, 2013).

Impor non migas Jatim pada April 2013 mencapai 1,604 miliar dollar AS atau naik 19,43 persen dibanding impor non migas Maret 2013 hanya 1,343 miliar dollar AS. Sedangkan selama Januari sampai April 2013 impor non migas Jatim 5,870 miliar dollar AS atau mengalami kenaikan 4,07 persen dibanding periode yang sama tahun 2012 hanya 5,640 miliar dollar AS. Selama April 2013 impor non migas Jatim didominasi oleh mesin dan pesawat mekanik diikuti besi dan baja, gandum, plastik barang dari plastik serta pupuk total semuanya 731,72 juta dollar AS (DISPERINDAG JATIM, 2017). Impor non migas Provinsi Jawa Timur berasal dari 10 kelompok barang yaitu perhiasan/permata, besi dan baja, mesin-mesin/peralatan mekanik, bungkil industri makanan, plastik dan barang dari plastik, mesin/peralatan listrik, gandum-ganduman, bahan kimia organik, pupuk, dan buah-buahan (BPS JATIM, 2016).

Data Badan Pusat Statistik (BPS) menunjukkan neraca perdagangan antara ekspor dan impor di Jawa Timur pada bulan November 2016 mengalami defisit. Lebih besar nilai impor dibandingkan ekspor. Pada November 2016 nilai ekspor Jawa Timur USD 1,6 miliar. Sedangkan nilai impor Jatim pada bulan yang sama USD 1,7 miliar atau defisit USD 0,11 miliar (Suara Surabaya, 2016).

Kebutuhan masyarakat terhadap impor yang masih sangat tinggi nilainya dibandingkan ekspor terutama di wilayah Provinsi Jawa Timur dalam hal barang non migas. Sehingga impor dapat mengurangi pemasukan uang negara karena adanya pembayaran dari dalam negeri ke luar negeri. Sedangkan ekspor dapat menambah pemasukan uang negara karena ada pembelian dari

luar negeri ke dalam negeri. Dalam hal ini akan menjadi permasalahan jika nilai impor lebih tinggi dibandingkan nilai ekspor. Maka dalam penelitian ini ingin menganalisis perkembangan nilai impor non migas di Provinsi Jawa Timur pada periode mendatang, sehingga bisa digunakan dalam hal pengambilan kebijakan nilai impor di periode mendatang untuk mengontrol pengeluaran uang ke luar negeri agar tidak terlalu tinggi. Untuk tujuan meramalkan nilai impor non migas yang masuk di Provinsi Jawa Timur pada periode kedepan, maka metode yang digunakan dalam hal ini yaitu menggunakan metode *Arima-Box Jenkins*. Metode tersebut sangat cocok dalam melihat fluktuatif data sebelumnya untuk meramalkan di periode mendatang dengan melihat pola yang ada di periode-periode sebelumnya.

Penelitian terkait peramalan impor non migas pernah dilakukan oleh Azziz (2006) yaitu meramalkan nilai impor beras dalam negeri. Hasil penelitian menunjukkan bahwa model peramalan adalah ARIMA (1, 0, 0)(0, 0, 1)<sup>4</sup>. Hasil ramalan menggunakan model peramalan terbaik memperlihatkan tren yang menurun dan volume impor beras yang masuk menunjukkan besaran yang negatif. Hal tersebut menunjukkan bahwa Indonesia dalam lima periode ke depan tidak melakukan impor beras. Penelitian lain terkait metode ARIMA dilakukan oleh Cynthia (2015) untuk meramalkan nilai ekspor Indonesia menggunakan ARIMA dan bootstrap. Hasil penelitian menunjukkan bahwa model peramalan adalah ARIMA (1, 1, 2) lebih baik daripada menggunakan bootstrap yang ditunjukkan dengan nilai *standart error* lebih kecil dan cenderung mendekati data aslinya. Penelitian lainnya terkait metode ARIMA Box-Jenkins dilakukan oleh Ruslan, Harahap, dan Sembiring (2013) untuk meramalkan nilai ekspor di Provinsi Sumatera Utara menggunakan ARIMA Box-Jenkins. Hasil penelitian menunjukkan bahwa model peramalan adalah ARIMA (1, 0, 1). Hasil ramalan menunjukkan nilai ekpor komoditi untuk 24 periode mulai bulan November 2012 sampai Oktober 2014.

## **1.2 Perumusan Masalah (Permasalahan)**

Berdasarkan uraian dari latar belakang yang menunjukkan bahwa nilai impor Jawa Timur lebih tinggi daripada nilai ekspor akan menyebabkan pengeluaran uang dalam negeri ke luar negeri lebih tinggi dibandingkan pemasukan uang dari luar negeri ke dalam negeri. Untuk mengantisipasi kebutuhan impor maka permasalahan yang akan dianalisis dalam penelitian ini adalah bagaimana peramalan impor non migas di Provinsi Jawa Timur untuk periode yang akan datang.

## **1.3 Tujuan Penelitian**

Berdasarkan uraian dari rumusan masalah maka tujuan yang ingin dicapai dalam penelitian ini adalah sebagai berikut.

- 1. Mendeskripsikan karakteristik nilai impor non migas di Provinsi Jawa Timur.
- 2. Memperoleh model terbaik untuk meramalkan nilai impor non migas di Provinsi Jawa Timur untuk periode yang akan datang.
- 3. Menganalisis hasil peramalan impor non migas di Provinsi Jawa Timur untuk periode yang akan datang pada bulan Januari 2017 sampai Desember 2017.

## **1.4 Ruang Lingkup / Batasan Masalah**

Batasan masalah yang digunakan pada penelitian ini adalah data yang digunakan merupakan nilai impor non migas di Provinsi Jawa Timur mulai bulan Januari pada tahun 2012 sampai bulan Desember pada tahun 2016. Impor non migas Provinsi Jawa Timur berasal dari 10 kelompok barang yaitu perhiasan/permata, besi dan baja, mesin-mesin/peralatan mekanik, bungkil industri makanan, plastik dan barang dari plastik, mesin/peralatan listrik, gandum-ganduman, bahan kimia organik, pupuk, dan buah-buahan.

## **1.5 Manfaat Penelitian**

Berdasarkan permasalahan dan tujuan, manfaat yang diperoleh dari penelitian ini adalah sebagai berikut.

- 1. Memperoleh perkembangan nilai impor non migas di Provinsi Jawa Timur.
- 2. Mendapatkan model peramalan untuk meramalkan nilai impor non migas di Provinsi Jawa Timur pada periode berikutnya yaitu pada bulan Januari 2017 sampai Desember 2017.

*Halaman ini sengaja dikosongkan*

# **BAB II TINJAUAN PUSTAKA**

#### **2.1** *Time Series*

*Time series* adalah serangkaian pengamatan yang diambil berdasarkan urutan waktu dan tiap pengamatan yang diambil dari suatu variabel berkorelasi dengan variabel itu sendiri pada waktu sebelumnya (Wei, 2006).

## **2.2 Model** *Autoregressive Integrated Moving Average* **(ARIMA)**

Model ARIMA pertama kali diperkenalkan oleh Box dan Jenkins pada tahun 1970-an. Model ARIMA dapat dibagi ke dalam kelompok-kelompok berikut:

1. Model *Autoregressive* (AR)

Model *Autoregressive* (AR) merupakan model yang menggambarkan situasi dimana pengamatan pada waktu ke-*t* berhubungan linear dengan pengamatan pada waktu sebelumnya yaitu *t-*1,*t-*2,...,*t-p*. Model untuk proses *autoregressive* orde ke-*p*, yang dilambangkan sebagai AR (*p*) adalah sebagai berikut:

$$
\dot{Z}_{t} = W_{1}\dot{Z}_{t-1} + W_{2}\dot{Z}_{t-2} + ... + W_{p}\dot{Z}_{t-p} + a_{t}
$$
\n
$$
\dot{Z}_{t} - W_{1}\dot{Z}_{t-1} - W_{2}\dot{Z}_{t-2} - ... - W_{p}\dot{Z}_{t-p} = a_{t}
$$
\n
$$
(1 - W_{1}B - ... - W_{p}B^{p})\dot{Z}_{t} = a_{t}
$$
\n
$$
\text{atau}
$$
\n
$$
W_{p}(B)\dot{Z}_{t} = a_{t}
$$
\n
$$
(2.1)
$$

Keterangan:

 $\dot{Z}_t$  = Data pada waktu ke-*t* ( $\dot{Z}_t$  = Z<sub>t</sub> - ~ )

- $W_p$  = Parameter autoregresif ke-*p*
- *a<sup>t</sup>* = Nilai kesalahan pada saat *t*
- = Suatu konstanta rata-rata
- 2. *Moving Average* Model (MA)

Model untuk proses rata-rata bergerak (*moving average*) orde ke-*q*, yang dilambangkan sebagai MA(q) adalah sebagai berikut:

$$
\dot{Z}_{t} = a_{t} - {}_{n}1}a_{t-1} - ... - {}_{n}q a_{t-q}
$$
\n
$$
\dot{Z}_{t} = a_{t} - {}_{n}1}Ba_{t} - ... - {}_{n}qB^{q}a_{t}
$$
\n
$$
\dot{Z}_{t} = (1 - {}_{n}1}B - ... - 1 - {}_{n}qB^{q})a_{t}
$$
\natau\n
$$
\dot{Z}_{t} = {}_{n}q(B)a_{t}
$$
\n(2.2)

Keterangan:

*<sup>q</sup>* = parameter moving average ke-*q*

*a<sup>t</sup>* = nilai kesalahan pada saat *t*

- 3. Model Campuran
	- a. Model ARMA

Model ARMA (*Autoregressive Moving Average*) merupakan campuran atau penggabungan antara model AR (p) dan MA (q) yang dinyatakan sebagai berikut:

$$
\dot{Z}_t = W_1 \dot{Z}_{t-1} + ... + W_p \dot{Z}_{t-p} + a_t - ... -_{n_q} a_{t-q}
$$
  
atau  

$$
W_p(B) \dot{Z}_t =_{n_q}(B) a_t
$$
 (2.3)

b. Model ARIMA

Model ARIMA (*Autoregressive Intergrated Moving Average*) merupakan model ARMA dari data yang telah mengalami proses *differencing* sebanyak d dan dilambangkan sebagai ARIMA (p, d, q). Bentuk umum model ARIMA (p, d, q) dapat dinyatakan sebagai berikut:

$$
W_p(B)(1 - B)^d \dot{Z}_t = \frac{1}{q_B(B)a_t} \tag{2.4}
$$

dimana

 $W_p(B) = (1 - W_1 B - \dots - W_p B^p)$  = polinomial AR orde p

 $_{a_q}(B) = (1 - _{a_1}B - ... - _{a_q}B^q)$  = polnomial MA orde q c. Model ARIMA musiman

Bentuk umum model ARIMA musiman yang dinotasikan sebagai ARIMA (P,D,Q)*<sup>S</sup>* dengan S adalah periode musiman adalah sebagai berikut:

$$
\Phi_p(B^s)(1 - B^s)^p \dot{Z}_t = \Theta_Q(B^s) a_t \tag{2.5}
$$

dimana

$$
\Phi_{P}(B^{S}) = (1 - \Phi_{1}B^{S} - \Phi_{2}B^{2S} - \dots - \Phi_{P}B^{PS})
$$
merupakan  
polinomial AR orde p musiman S.  

$$
\Theta_{Q}(B^{S}) = (1 - \Theta_{1}B^{S} - \Theta_{2}B^{2S} - \dots - \Theta_{P}B^{QS})
$$
merupakan  
polinomial MA orde q musiman S

polinomial MA orde q musiman S.

d. Model ARIMA musiman multiplikatif

Berikut adalah bentuk umum model ARIMA multiplikatif dengan notasi ARIMA (p,d,q)(P,D,Q)<sup>s</sup>:

 $\Phi_p(B^s)W_p(B)(1-B)^d(1-B^s)^D \dot{Z}_t = \frac{1}{n_q}(B)\Theta_Q(B^s)a_t(2.6)$ dengan

$$
\dot{Z}_t = \begin{cases} Z_t - \tilde{\phantom{t}} & \text{jika } d = D = 0 \\ Z_t & \text{lainnya} \end{cases}
$$

Keterangan:

 $\Phi_P(B^s)$  : polinomial AR orde P musiman S

 $W_P(B)$  : polinomial AR orde p

 $_{a_q}(B)$  : polinomial MA orde q

 $\Theta_{\rho}(B^s)$  : polinomial MA orde Q musiman S

 $(1 - B)^d$  : *differencing* non musiman orde ke-d

 $(1 - B<sup>S</sup>)<sup>D</sup>$  : *differencing* musiman s orde ke-D

### **2.3 Identifikasi Model**

Identifikasi model dilakukan dengan menentukan orde AR dan orde MA. Penentuan orde AR dan MA dapat dilakukan dengan melihat plot ACF dan PACF. Berikut adalah pola dari plot ACF dan PACF yang dapat digunakan untuk mengidentifikasi model ARIMA: **Tabel 2.1** Pola ACF dan PACF

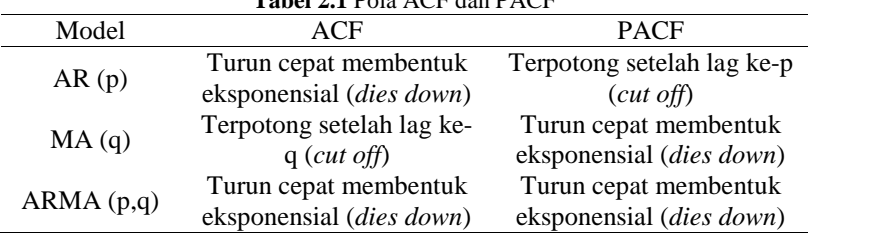

#### **2.3.1 Stasioneritas Data**

Stasioneritas data merupakan salah satu asumsi dasar yang harus dipenuhi dalam pemodelan *time series* ARIMA. Stasioneritas data berarti bahwa tidak terdapat pertumbuhan atau penurunan pada data. Dengan kata lain, fluktuasi data berada di sekitar suatu nilai yang konstan, tidak tergantung pada waktu dan ragam dari fluktuasi tersebut (Makridakis dkk, 1999). Terdapat dua jenis stasioneritas dalam *time series* yaitu stasioner dalam mean dan dalam stasioner dalam varians. Namun, dalam penerapan metode *time series* banyak ditemui data yang tidak stasioner. Data yang tidak stasioner dalam *mean* dapat diatasi dengan melakukan *differencing* (pembedaan) dengan persamaan sebagai berikut:

$$
W_t = Z_t - Z_{t-1} \tag{2.7}
$$

Stasioner dalam *mean* dapat dilakukan dengan uji *Dickey Fuller*. Secara umum persamaan dari uji *Dickey Fuller* adalah sebagai berikut (Gujarati & Porter, 2012).

$$
\Delta Z_t = \mathsf{u}Z_{t-1} + \mathsf{v}_t \tag{2.8}
$$

dimana

 $\Delta Z$ <sup>*t*</sup> = *first differencing* dari  $Z$ <sup>*t*</sup>  $Z_{t-1}$  = lag 1 dari  $Z_{t}$  $U =$  koefisien regresi dari prediktor  $Z_{t-1}$ 

 $v = error$  pada waktu ke-t

Pengujiannya adalah sebagai berikut. Hipotesis :

 $H_0$ :  $u = 0$  (variabel Z tidak stasioner)

 $H_1$ :  $u \neq 0$  (variabel Z stasioner)

dimana  $i=1,2,3,...,k$ 

Daerah penolakan: H<sub>0</sub> ditolak apabila  $\ddagger > t_{(r;\mathit{df})}$  atau  $P_{value} < r$ , dimana *df* = banyaknya variabel yang digunakan. Statistika uji:

$$
\dot{\mathsf{t}} = \frac{\hat{\mathsf{u}}}{se(\hat{\mathsf{u}})}\tag{2.9}
$$

11

Sedangkan data yang tidak stasioner terhadap varians dapat distasionerkan dengan transformasi Box-Cox. Berikut adalah persamaan umum untuk transformasi Box-Cox:

$$
T(Z_t) = \frac{Z_t^2 - 1}{2}
$$
 (2.10)

Transformasi yang sesuai untuk nilai  $= 0$  adalah:

$$
\lim_{t \to 0} T(Z_t) = \lim_{t \to 0} \frac{Z_t^2 - 1}{t} = \ln(Z_t)
$$
\n(2.11)

Dimana } adalah nilai estimasi parameter transformasi dan *Z*<sub>t</sub> adalah variabel *Z* pada waktu ke-*t* . Berikut adalah nilai yang sering digunakan dalam transformasi (Wei, 2006): **Tabel 2.2** Transformasi *Box-Cox*

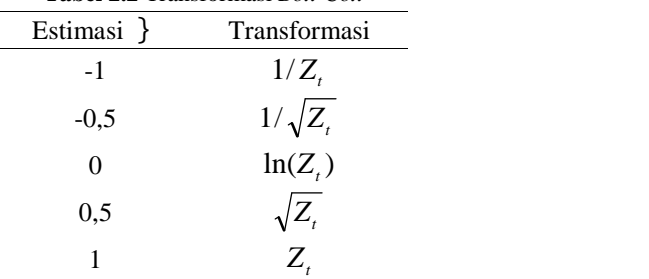

#### **2.3.2** *Autocorellation Function* **(ACF)**

Pada analisis *time series*, *<sup>k</sup>* disebut sebagai fungsi autokovarian dan *<sup>k</sup>* disebut fungsi autokorelasi yang merupakan ukuran keeratan hubungan antara *Z<sup>t</sup>* dan *Zt<sup>k</sup>* dari proses yang sama dan hanya dipisahkan oleh selang waktu *k* . Karena pada dasarnya tidak mungkin fungsi autokorelasi dihitung dari populasi, maka fungsi autokorelasi dihitung dari data sampel dan dirumuskan sebagai berikut (Wei, 2006):

$$
\hat{L}_{k} = \frac{\sum_{t=k+1}^{n} (Z_{t} - \overline{Z})(Z_{t-k} - \overline{Z})}{\sum_{t=1}^{n} (Z_{t} - \overline{Z})^{2}} = \frac{\mathbf{x}_{k}}{\mathbf{x}_{0}} \text{ dengan } k = 0, 1, 2, \dots \quad (2.12)
$$
\n
$$
\text{dim} \quad \overline{Z} = \sum_{t=1}^{n} \frac{Z_{t}}{(2.13)}
$$

$$
\text{dimana } \overline{Z} = \sum_{t=1}^{n} \frac{Z_t}{n} \tag{2.13}
$$

#### **2.3.3** *Partial Autocorellation Function* **(PACF)**

*Partial Autocorellation Function* (PACF) digunakan untuk mengukur keeratan antara *Z<sup>t</sup>* dan *Zt<sup>k</sup>* dengan mengeliminasi pengaruh pengamatan  $Z_{t-1}$ ,  $Z_{t-2}$ , ... terhadap  $Z_t$ . Fungsi PACF dapat dirumuskan sebagai berikut (Wei, 2006):

$$
\hat{\mathbf{w}}_{k+1,k+1} = \frac{\hat{\mathbf{w}}_{k+1} - \sum_{j=1}^{k} \hat{\mathbf{w}}_{kj} \hat{\mathbf{w}}_{k+1-j}}{1 - \sum_{j=1}^{k} \hat{\mathbf{w}}_{kj} \hat{\mathbf{w}}_{j}}
$$
(2.14)

dengan  $\hat{W}_{k+1, i} = \hat{W}_{k} - \hat{W}_{k+1, k+1} \hat{W}_{k, k+1-i}$ , dimana  $j = 1, 2, ..., k$  $\hat{W}_{11} = \hat{...}_1, \hat{W}_{12} = \hat{...}_2, ..., \hat{W}_{1k} = \hat{...}_k$ 

#### **2.4 Estimasi Parameter**

Salah satu metode penaksiran parameter yang biasa digunakan adalah metode *Conditional Least Square* (CLS). Metode ini bekerja dengan mencari nilai parameter yang meminimumkan jumlah kuadrat error (*Sum Square Error*). *Least square estimation* untuk model AR(1) adalah sebagai berikut (Cryer & Chan, 2008):

$$
S(\mathbf{W}_1, \sim) = \sum_{t=2}^{n} a_t^2 = \sum_{t=2}^{n} \left[ (Z_t - \sim) - W_1 (Z_{t-1} - \sim) \right]^2 \tag{2.15}
$$

Kemudian dilakukan penurunan (*differential*) terhadap ~ lalu disamakan dengan nol. Berikut merupakan taksiran parameter untuk  $\sim$ 

$$
\hat{z} = \frac{\sum_{t=2}^{n} Z_t - \mathbf{W} \sum_{t=2}^{n} Z_{t-1}}{(n-1)(1-\mathbf{W})}
$$
(2.16)

Selanjutnya dilakukan penurunan terhadap w lalu disamakan dengan nol. Berikut merupakan taksiran parameter untuk  $w$ :

$$
\hat{\mathbf{w}} = \frac{\sum_{t=2}^{n} (Z_t - \overline{Z})(Z_{t-1} - \overline{Z})}{\sum_{t=2}^{n} (Z_{t-1} - \overline{Z})^2}
$$
(2.17)

#### **2.4.1 Uji Signifikasi Parameter**

Pengujian signifikasi parameter model ARIMA digunakan untuk mengetahui parameter model signifikan atau tidak. Berikut adalah hipotesis untuk pengujian signifikasi parameter AR atau MA.

 $H_0$ :  $W_i = 0$  (parameter AR tidak signifikan), dimana *i*=1,2,...,*p* 

 $H_1$  :  $W_i \neq 0$  (parameter AR signifikan), dimana *i*=1,2,...,*p* Statistik uji yang digunakan adalah:

$$
t = \frac{\hat{\mathbf{w}_i}}{SE(\hat{\mathbf{w}_i})}
$$
 (2.18)

Daerah penolakan: Tolak H<sub>0</sub> jika  $|t| > t_{r/2;n-m}$ 

Keterangan:

*n* : Banyaknya observasi

*m* : Banyaknya parameter yang ditaksir atau

 $H_0: \mu_i = 0$  (parameter MA tidak signifikan), dimana  $j=1,2,...,q$ 

 $H_1: \mu \neq 0$  (parameter MA signifikan), dimana *j*=1,2,...,*q* 

Statistik uji yang digunakan adalah:

$$
t = \frac{\widehat{\mathbf{r}}_{j}}{SE(\widehat{\mathbf{r}}_{j})}
$$
 (2.19)

Daerah penolakan: Tolak H<sub>0</sub> jika  $|t| > t_{r/2; n-m}$ 

Keterangan:

*n* : Banyaknya observasi

*m* : Banyaknya parameter yang ditaksir

### **2.5 Pemeriksaan Diagnostik Model**

Pembentukan model *Time Series* merupakan suatu prosedur iteratif yang dimulai dengan identifikasi model dan estimasi parameter. Setelah estimasi parameter dilakukan pemeriksaan diagnostik model dengan langkah-langkah sebagai berikut:

## **2.5.1 Uji** *White Noise*

Suatu proses dikatakan sebuah proses *white noise* apabila tidak terdapat korelasi dalam deret residual. Pengujian asumsi *white noise* menggunakan Uji Ljung Box-Q dengan hipotesis sebagai berikut (Wei, 2006):

 $H_0: ..._{a_{t1}} = ..._{a_{t2}} = ... = ..._{a_{tk}} = 0$  (residual bersifat *white noise*)

H<sub>1</sub> : minimal terdapat satu  $\ldots$ <sub>atk</sub>  $\neq$  0, untuk  $k = 1, 2, \ldots, K$  (residual tidak bersifat *white noise*)

Statistik uji yang digunakan adalah:

$$
Q = n(n+2) \sum_{k=1}^{K} (n-k)^{-1} \hat{...}^2_k
$$
 (2.20)

Keputusan dapat diambil dengan menolak  $H_0$  jika nilai  $Q > t_{r,K-p-q}^{2}$ 

Keterangan:

*n* : banyaknya pengamatan

 $\ldots$ <sub>atk</sub> : ACF residual pada lag ke-*k* 

```
a : residual
```
*t* : pengamatan pada waktu ke-t

- *K* : maksimum lag
- *p* : orde AR

*q* : orde MA

# **2.5.2 Uji Asumsi Residual Berdistribusi Normal**

Salah satu pengujian yang dapat dilakukan untuk menguji kenormalan data adalah uji *Kolmogorov-Smirnov* dengan hipotesis sebagai berikut (Daniel, 1989):  $H_0$ :  $F(X) = F_0(X)$  (residual berdistribusi normal)  $H_1$ :  $F(X) \neq F_0(X)$  (residual tidak berdistribusi normal) Statistik uji yang digunakan adalah:

$$
D = \frac{\sup}{x} |S(x) - F_0(x)|
$$
 (2.21)

Daerah penolakan dapat diambil dengan H<sub>0</sub> ditolak jika nilai  $D_{\textit{un}}$  lebih besar dari nilai  $D_{(1-r,n)}$ 

Keterangan:

 $F_0(x)$ : Peluang kumulatif distribusi normal

*S*(*x*) : Peluang kumulatif dari data sampel

# **2.6 Deteksi** *Outlier*

Suatu serangkaian data dapat dikatakan *outlier* apabila data tidak memenuhi syarat *white noise* dan berdistribusi normal. *Outlier* adalah data yang memiliki karakteristik unik yang sangat terlihat berbeda jauh dari data observasi lainnya dan menggambarkan sedang terjadi suatu peristiwa tertentu pada data

tersebut. Keberadaan data *outlier* dapat mempengaruhi kebaikan model. Salah satu cara untuk mengatasi ini adalah dengan memasukkan variabel *dummy* pada lag yang *outlier* ke dalam model. Identifikasi *outlier* dapat dilihat dari *Box plot* (Wei, 2006).

#### **2.7 Pemilihan Model Terbaik**

Pemilihan model terbaik berdasarkan data *in-sample* dapat menggunakan kriteria *Akaike's Information Criterion* (AIC) dan *Scwartz's Bayesian Criterion* (SBC) (Wei, 2006). Kriteria AIC dan SBC digunakan pada data *in-sample* karena kriteria ini menggunakan banyaknya parameter dalam model. Nilai AIC dan SBC dapat dihitung melalui rumus berikut:

$$
AIC(M) = n \ln \uparrow^2_r + 2M \tag{2.22}
$$

$$
SBC(M) = n \ln \uparrow^2_r + M \ln n \tag{2.23}
$$

Keterangan:

- *M* : Banyak parameter dalam model
- *n* : Jumlah observasi
- $\int_{r}^{2}$ : Estimasi maksimum *likelihood* dari  $\int_{r}^{2}$

Pemilihan model terbaik berdasarkan kriteria data *out sample* dapat menggunakan beberapa kriteria, diantaranya adalah kriteria *sMAPE* dan *RMSE*. *Symmetric Mean Absolute Percentage Error* (*sMAPE*) digunakan untuk mengetahui rata-rata nilai mutlak dari persentase kesalahan tiap model. Sedangkan *Root Mean Square Error* (*RMSE*) merupakan suatu nilai yang digunakan sebagai kriteria pemilihan model terbaik dengan mempertimbangkan sisa perhitungan ramalan. Nilai *RMSE* dan *sMAPE* dapat dihitung dengan rumus berikut:

$$
RMSE = \sqrt{\frac{1}{n} \sum_{t=1}^{n} (Z_t - \hat{Z}_t)^2}
$$
 (2.24)

$$
sMAPE = \frac{1}{n} \sum_{t=1}^{n} \frac{|Z_t - \hat{Z}_t|}{\frac{1}{2}(Z_t + \hat{Z}_t)} \times 100\%
$$
 (2.25)

#### **2.8 Impor**

Secara umum, impor merupakan kegiatan memasukkan/membeli barang dari luar negeri ke dalam negeri (DEPKEU RI, 2015). Impor merupakan kegiatan memasukkan barang ke daerah pabean (UU Kepabeanan, 2006).

### **2.8.1 Non Migas**

Non migas merupakan barang produksi yang tidak tergolong gas dan bumi (KBBI, 2016). Berikut merupakan sepuluh kelompok barang yang masuk kedalam barang non migas antara lain yaitu perhiasan/permata, besi dan baja, mesin mesin/peralatan mekanik, bungkil industri makanan, plastik dan barang dari plastik, mesin/peralatan listrik, gandum-ganduman, bahan kimia organik, pupuk, dan buah-buahan (BPS JATIM, 2016).

### **2.8.2 Jawa Timur**

Jawa Timur merupakan sebuah Provinsi yang memiliki dua bagian utama yaitu Jawa Timur daratan dan kepulauan madura. Wilayah daratan Jawa Timur sebesar 88,70 persen atau 42,541 km<sup>2</sup> . Sementara luas kepulauan madura sebesar 11,30 persen atau 5,422 km<sup>2</sup> . Secara administratif Jawa Timur terbagi menjadi 29 Kabupaten dan 9 kota, dengan kota Surabaya sebagai ibukota provinsi (KOMINFO JATIM, 2015). Jumlah penduduk laki-laki di provinsi Jawa Timur pada tahun 2015 sebanyak 14.592.335 dengan jumlah penduduk perempuan sebanyak 15.292.510. Sehingga jumlah penduduk Jawa Timur pada tahun 2015 sebanyak 29.884.845 (BPS JATIM, 2016).

*Halaman ini sengaja dikosongkan*

# **BAB III METODOLOGI**

## **3.1 Sumber Data**

Sumber data yang digunakan dalam penelitian ini adalah data sekunder. Data diperoleh dari Badan Pusat Statistik Provinsi Jawa Timur (BPS JATIM) yang beralamat di Jalan Raya Kendangsari Industri No. 43-44, Kendangsari, Tenggilis Mejoyo, Surabaya. Dan data juga di-peroleh dari website resmi jatim.bps. go.id, pasuruankota.bps.go.id, dan lumajangkab.bps.go.id. Data yang diambil merupakan data nilai impor non migas Provinsi Jawa Timur mulai Januari 2012 sampai Desember 2016. Data nilai impor non migas di Jawa Timur terdapat pada Lampiran 1 dengan surat pengambilan data resmi pada Lampiran 2 dan Lampiran 19.

## **3.2 Variabel Penelitian**

Variabel yang digunakan dalam penelitian ini adalah nilai impor non migas Provinsi Jawa Timur mulai bulan Januari 2012 sampai Desember 2016. Data dibagi menjadi data *in-sample* sebanyak 48 data mulai bulan Januari 2012 sampai Desember 2015 dan data *out-sample* sebanyak 12 data mulai bulan Januari 2016 sampai Desember 2016.

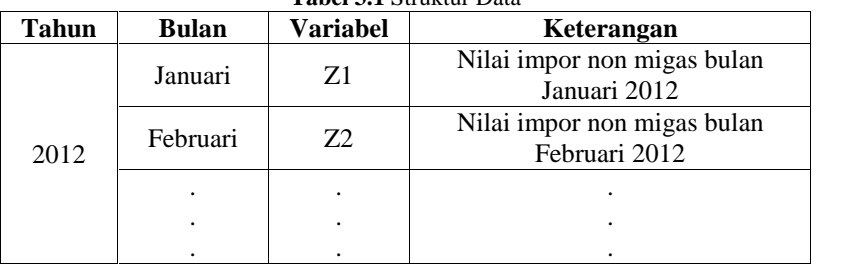

## **3.3 Struktur Data**

**Tabel 3.1** Struktur Data

| <b>Tahun</b> | <b>Bulan</b> | Variabel        | Keterangan                                   |
|--------------|--------------|-----------------|----------------------------------------------|
|              | Desember     | Z <sub>12</sub> | Nilai impor non migas bulan<br>Desember 2012 |
|              |              |                 |                                              |
|              |              |                 |                                              |
|              |              |                 |                                              |
| 2016         | Januari      | <b>Z</b> 49     | Nilai impor non migas bulan<br>Januari 2016  |
|              | Februari     | Z <sub>50</sub> | Nilai impor non migas bulan<br>Februari 2016 |
|              |              |                 |                                              |
|              |              |                 |                                              |
|              |              |                 |                                              |
|              | Desember     | Z60             | Nilai impor non migas bulan<br>Desember 2016 |

**Tabel 3.1** Struktur Data (Lanjutan)

## **3.4 Metode Analisis Data**

Metode yang digunakan untuk meramalkan nilai impor non migas Provinsi Jawa Timur pada tahun 2017 adalah sebagai berikut.

- 1. Membagi data menjadi *in-sample* pada periode Januari 2012 sampai Desember 2015 dan data *out-sample* pada periode Januari 2016 sampai Desember 2016.
- 2. Membuat plot *time series* dan plot *box-cox* pada data *in-sample*.
- 3. Apabila data tidak stasioner dalam varians, maka dilakukan transformasi menggunakan *box-cox*. Dan apabila tidak stasioner dalam mean, maka dilakukan *differencing*.
- 4. Membuat plot ACF dan plot PACF dari data yang sudah stasioner dalam varians dan stasioner dalam mean.
- 5. Melakukan identifikasi model dengan menentukan orde AR dan MA.
- 6. Melakukan estimasi parameter model dugaan.
- 7. Melakukan uji *white noise* dan uji asumsi residual berdistribusi normal terhadap model yang didapatkan.
- 8. Menentukan kriteria kebaikan model dengan kriteria data *in-sample* (nilai AIC dan SBC) dan kriteria data *out-sample* (nilai RMSE dan sMAPE).
- 9. Menghitung nilai AIC dan SBC dari data *in-sample* serta nilai RMSE dan sMAPE dari data *out-sample*.
- 10. Membandingkan beberapa model ARIMA (p, d, q) yang didapatkan dengan melihat kriteria kebaikan model yang sudah ditentukan.
- 11. Melakukan pemilihan model terbaik.
- 12. Melakukan peramalan nilai impor non migas Provinsi Jawa Timur untuk periode Januari 2017 sampai Desember 2017.

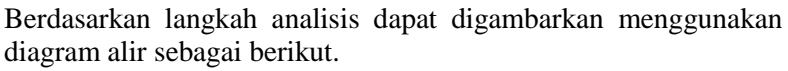

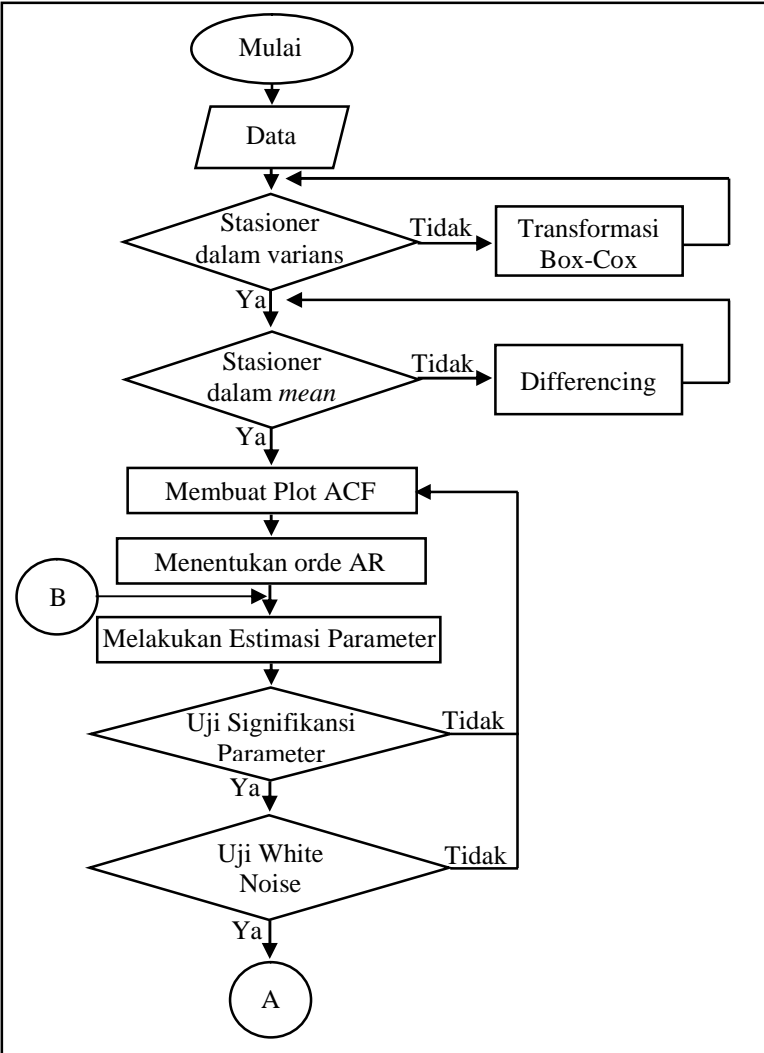

**Gambar 3.1** Diagram Alir

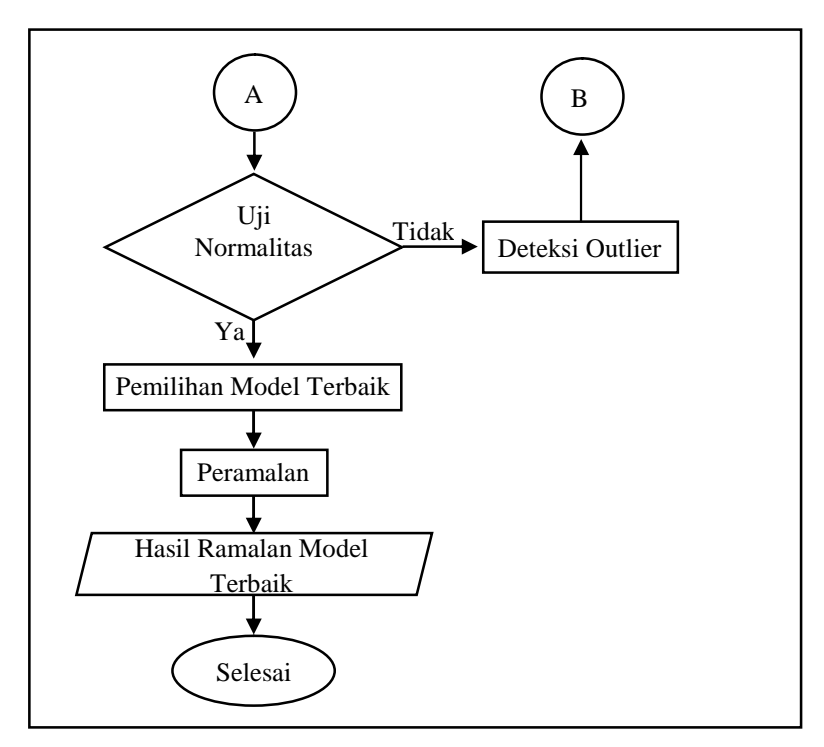

**Gambar 3.1** Diagram Alir (Lanjutan)

*Halaman ini sengaja dikosongkan*

# **BAB IV ANALISIS DAN PEMBAHASAN**

Pada bab ini, akan dibahas mengenai data impor non migas di Provinsi Jawa Timur. Metode analisis *time series* yang digunakan yaitu ARIMA *Box-Jenkins*. Selain itu, pada bagian awal ditampilkan analisis statistika deskriptif sebagai gambaran awal data impor non migas di Provinsi Jawa Timur.

### **4.1 Analisis Impor Non Migas di Provinsi Jawa Timur**

Analisis data nilai impor non migas di Provinsi Jawa Timur mulai Januari 2012 sampai Desember 2016 sebagai berikut.

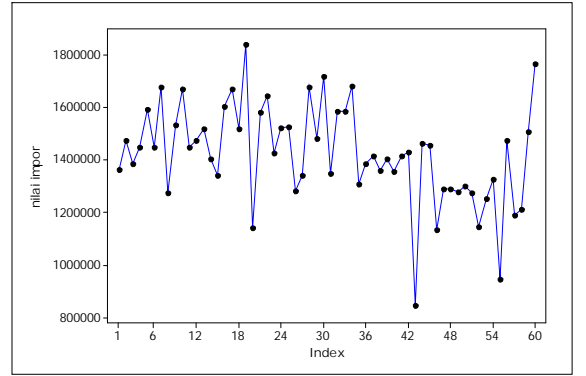

**Gambar 4.1** *Time Series Plot* Impor Non Migas di Provinsi Jawa Timur

Gambar 4.1 menunjukkan bahwa impor non migas di Provinsi Jawa Timur secara umum mengalami naik turun. Hal ini dikarenakan pertumbuhan penduduk yang semakin meningkat sehingga mempengaruhi permintaan impor non migas. Selain itu impor non migas tiap tahunnya cenderung mengalami peningkatan pada bulan-bulan sebelum dan sesudah Hari Raya Idul Fitri. Penyebabnya adalah permintaan masyarakat akan barang-barang yang dibutuhkan pada saat lebaran sangat tinggi. Pada Tabel 4.1 merupakan tanggal terjadinya hari raya Idul Fitri

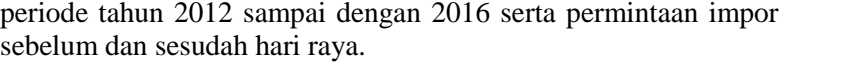

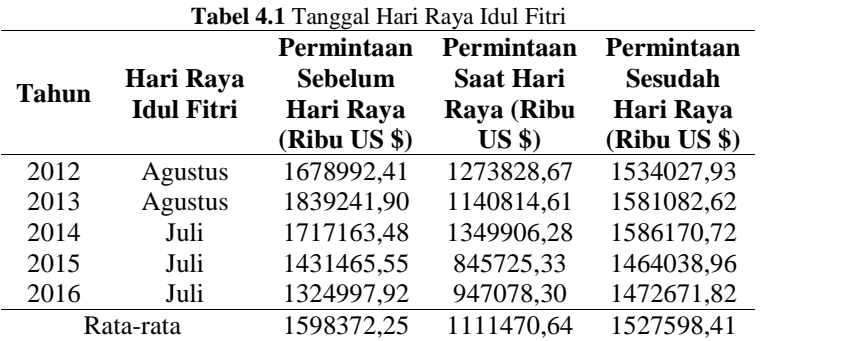

Berdasarkan Gambar 4.1 mengenai *time series plot* impor non migas dan informasi tanggal pada Tabel 4.1 dapat diketahui bahwa pada tahun 2012, Hari Raya Idul Fitri jatuh pada tanggal 19 Agustus. Impor non migas pada bulan Agustus 2012 sebesar 1273828,67 ribu US \$, sedangkan pada bulan sebelumnya yaitu bulan Juli, impor non migas mencapai 1678992,41 ribu US \$. Sehingga dapat disimpulkan bahwa terdapat kecenderungan kenaikan impor non migas pada bulan sebelum Hari Raya, begitu pula dengan tahun-tahun berikutnya memiliki kecenderungan yang sama. Selanjutnya analisis melalui *boxplot* ditampilkan pada Gambar 4.2 sebagai berikut.

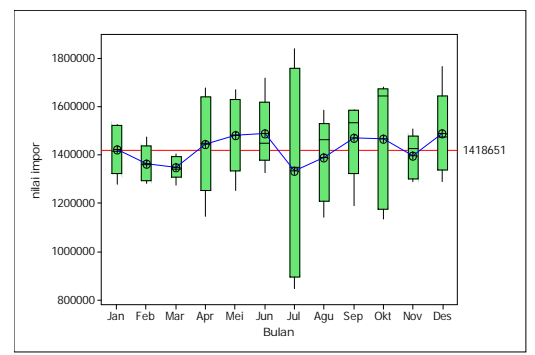

**Gambar 4.2** *Boxplot* Impor Non Migas di Provinsi Jawa Timur

Informasi yang dapat diperoleh dari Gambar 4.2 adalah rata-rata impor non migas tertinggi terjadi pada bulan Desember, dan diikuti dengan urutan yang paling besar terjadi pada bulan Juni, Mei, September, Oktober, April, dan Januari. Dengan menggunakan pembanding nilai rata-rata secara keseluruhan dari data yang diperoleh sebesar 1418651,04 ribu US \$, maka dapat diketahui bahwa impor non migas yang berada di bawah rata-rata total, yaitu terjadi pada bulan Februari, Maret, Juli, Agustus, dan November.

Analisis selanjutnya disajikan melalui Tabel 4.2 dan Tabel 4.3 mengenai karakteristik impor non migas di Provinsi Jawa Timur tiap tahunnya dan tiap bulan dengan menggunakan nilai rata-rata, standar deviasi, minimum, dan maksimum sebagai berikut.

| ********      |               |                |         |             |  |  |  |  |
|---------------|---------------|----------------|---------|-------------|--|--|--|--|
| <b>Jumlah</b> | Rata-<br>rata | <b>St. Dev</b> | Min     | <b>Maks</b> |  |  |  |  |
| 17789869      | 1482489       | 120338         | 1273829 | 1678992     |  |  |  |  |
| 18215549      | 1517962       | 177885         | 1140815 | 1839242     |  |  |  |  |
| 17924926      | 1493744       | 156872         | 1283688 | 1717163     |  |  |  |  |
| 15866965      | 1322247       | 175957         | 845725  | 1464039     |  |  |  |  |
| 15670333      | 1305861       | 205006         | 947078  | 1767230     |  |  |  |  |
|               |               |                |         |             |  |  |  |  |

**Tabel 4.2** Statistika Deskriptif Impor Non Migas Per Tahun di Provinsi Jawa Timur

Informasi pada Tabel 4.2 diketahui bahwa periode tahun 2012 sampai dengan tahun 2013 impor non migas di Provinsi Jawa Timur cenderung mengikuti tren kenaikan yakni sebesar 425680 ribu US \$. Namun pada periode 2013 menuju 2016 terjadi tren penurunan. Pada rentang periode 2012 sampai dengan periode 2016, diketahui bahwa impor tertinggi terjadi pada tahun 2013 dengan rata-rata impor tiap bulannya sebesar 1517962 ribu US \$ dengan keragaman data terbesar yang ditunjukkan melalui nilai standar deviasi sebesar 1517962 ribu US \$. Pada tahun 2013 impor non migas terendah sebesar 1140815 ribu US \$ yang terjadi pada bulan Agustus, sedangkan impor tertinggi terjadi pada bulan Juli sebesar 1839242 ribu US \$.

Setelah mengetahui pola data impor non migas tahunan, maka selanjutnya melakukan analisis pola data tiap bulannya disajikan pada Tabel 4.3 sebagai berikut.

| <b>Bulan</b> | Jumlah  | Rata-<br>Rata | <b>St. Dev</b> | Min     | <b>Maks</b> |
|--------------|---------|---------------|----------------|---------|-------------|
| Januari      | 7105222 | 1421044       | 104550         | 1279876 | 1524822     |
| Februari     | 6819539 | 1363908       | 77662          | 1283688 | 1473335     |
| Maret        | 6746413 | 1349283       | 50666          | 1273203 | 1405209     |
| April        | 7232476 | 1446495       | 209771         | 1146640 | 1677668     |
| Mei          | 7411829 | 1482366       | 161606         | 1252962 | 1669599     |
| Juni         | 7441918 | 1488384       | 145651         | 1324998 | 1717163     |
| Juli         | 6660944 | 1332189       | 436648         | 845725  | 1839242     |
| Agustus      | 6937525 | 1387505       | 177734         | 1140815 | 1586171     |
| September    | 7346906 | 1469381       | 164881         | 1189522 | 1585975     |
| Oktober      | 7342511 | 1468502       | 270868         | 1136356 | 1680571     |
| November     | 6979996 | 1395999       | 92832          | 1290488 | 1505845     |
| Desember     | 7442364 | 1488473       | 179489         | 1289810 | 1767230     |

**Tabel 4.3** Statistika Deskriptif Impor Non Migas Per Bulan di Provinsi Jawa Timur

Berdasarkan Tabel 4.3 diketahui bahwa impor tertinggi non migas di Jawa Timur terjadi pada bulan Desember sebesar 7442364 ribu US \$ dengan rata-rata dan keragaman data masing masing sebesar 1488473 ribu US \$ serta 179489 ribu US \$. Keragaman data pada bulan Juli cukup tinggi dikarenakan pada bulan Juli periode 2015 sampai dengan 2016, impor non migas di bulan tersebut naik sangat tinggi dibandingkan tahun-tahun sebelumnya. Impor terendah pada bulan Juli terjadi pada tahun 2015 dengan impor sebesar 845725 ribu US \$, sedangkan pada bulan pada bulan Juli tahun 2013 mengalami impor tertinggi sebesar 1839242 ribu US \$. Namun, pada bulan Agustus tidak terdapat perbedaan yang signifikan dibandingkan dengan bulan Juli, dikarenakan memiliki nilai rata-rata yang hampir mendekati. Jumlah impor non migas pada bulan Agustus periode 2012 sampai dengan 2016 sebesar 6937525 ribu US \$ dengan rata-rata sebesar 1387505 ribu US \$. Pada bulan Agustus memiliki nilai keragaman yang cukup rendah apabila dibandingkan dengan

bulan Juli sebesar 177734 ribu US \$. Hal ini dikarenakan tidak mengalami kenaikan maupun penurunan impor non migas yang sangat fluktuatif. Impor terendah pada bulan Agustus terjadi pada tahun 2013 sebesar 1140815 ribu US \$ dan impor tertinggi pada bulan Agustus terjadi pada tahun 2014 sebesar 1586171 ribu US\$.

### **4.2 Pemodelan ARIMA**

Pemodelan pada penelitian mengenai impor non migas di Provinsi Jawa Timur menggunakan *time series univariate* dengan metode ARIMA *Box-Jenkins*. Tahapan-tahapan pemodelan sebagai berikut.

#### **4.2.1 Identifikasi Model**

Tahapan awal untuk melakukan identifikasi model impor non migas di Provinsi Jawa Timur, yaitu mengetahui kestasioneran dalam *mean* dan varians.

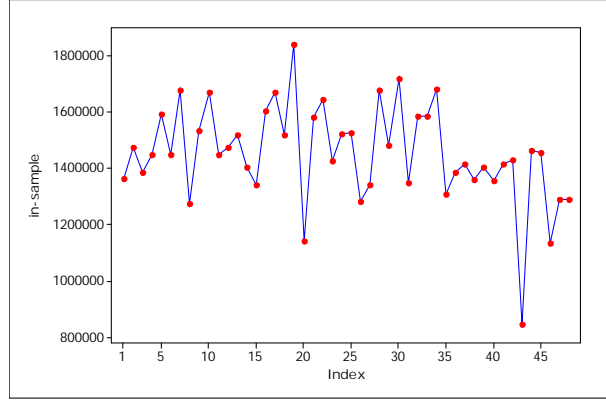

**Gambar 4.3** *Time Series Plot* Data *In-Sample* Impor Non Migas di Provinsi Jawa Timur

Berdasarkan plot pada Gambar 4.3, dapat diketahui bahwa data impor non migas di Provinsi Jawa Timur mengindikasikan pola data stasioner dalam varians.

Indikasi kestasioneran data dalam varians juga dapat dilihat dari nilai (lamda) pada transformasi *Box-Cox* Gambar 4.4 sebagai berikut.

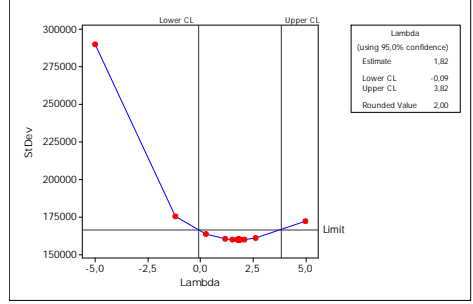

**Gambar 4.4** Transformasi *Box-Cox* Data Impor Non Migas di Provinsi Jawa Timur

Gambar 4.4 menunjukkan analisis *Box-Cox* untuk mengetahui stasioneritas dalam varians data impor non migas di Provinsi jawa Timur dengan menggunakan data *in-sample* mulai bulan Januari 2012 sampai Desember 2015. Hasil transformasi *Box-Cox* diperoleh nilai (lamda) sebesar 2,00. Nilai (lamda) tersebut lebih dari 1 (satu), sehingga dapat disimpulkan bahwa data impor non migas di Provinsi Jawa Timur telah stasioner dalam varians. Oleh karena itu, tidak perlu dilakukan transformasi untuk mengatasi hal tersebut. Selanjutnya untuk mengetahui kestasioneran dalam *mean* dapat diketahui dari plot ACF dan pengujian *Dickey Fuller* berikut.

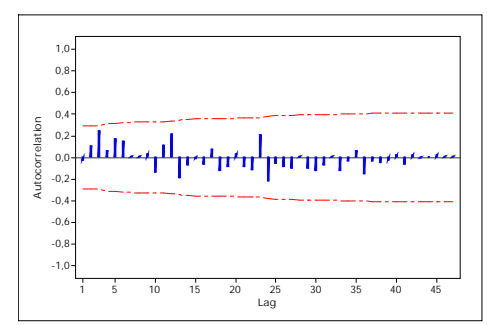

**Gambar 4.5** Plot ACF Data Impor Non Migas di Provinsi Jawa Timur

Berdasarkan Gambar 4.5 dilihat dari pola plot ACF diketahui bahwa gambar tersebut menunjukkan adanya pola menurun yang lambat, sehingga dapat dikatakan data tidak stasioner dalam *mean*. Untuk melihat hasil yang lebih akurat, maka dilakukan pengujian *Dickey Fuller* dengan menggunakan *syntax* pada Lampiran 5 diperoleh *output* pada Lampiran 12 dengan hipotesis dan statistik uji sebagai berikut. Hipotesis:

H<sup>0</sup> : Data nilai impor non migas tidak stasioner dalam mean  $(u = 0)$ 

 $H_1$ : Data nilai impor non migas stasioner dalam mean ( $u < 0$ ) Taraf signifikan:  $r = 0.05$ 

Daerah kritis: Tolak H<sub>0</sub> jika  $|t| > t_{ref}$ ;  $t_{0.051} = 12,7062$ Statistik uji:

$$
\updownarrow = \frac{\hat{\mathsf{u}}}{se(\hat{\mathsf{u}})}
$$

**Tabel 4.4** Uji *Dickey Fuller* Sebelum *Differencing*

| <b>Variabel</b>    | <b>Estimasi</b> | <b>Standar Error</b> |         | P-value |
|--------------------|-----------------|----------------------|---------|---------|
| Impor non<br>migas | $-0.01506$      | 0.02465              | $-0.61$ | 0.5442  |

Tabel 4.4 menunjukkan bahwa hasil pengujian *Dickey Fuller* didapatkan nilai statistik uji *t* sebesar 0,61 kurang dari  $t_{0.051}$  sebesar 12,706 dan nilai *P-value* sebesar 0,5442 lebih besar dari  $\Gamma$  sebesar 0,05, maka dapat diperoleh keputusan H<sub>0</sub> gagal ditolak. Sehingga dapat diambil kesimpulan bahwa data nilai impor non migas tidak stasioner dalam mean. Oleh karena itu, perlu dilakukan proses *differencing* untuk mengatasi ketidakstasioneran dalam *mean*.

Hasil *differencing* untuk mengatasi ketidakstasioneran dalam *mean* sebagai berikut.

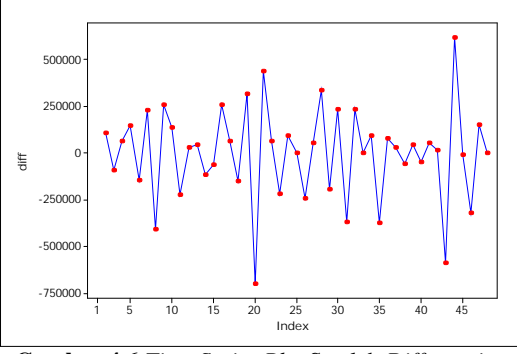

**Gambar 4.6** *Time Series Plot* Setelah *Differencing*

Gambar 4.6 menunjukkan bahwa data impor non migas di Provinsi Jawa Timur sudah berfluktuasi konstan, terlihat bahwa plot-plot telah berada pada suatu nilai rata-rata, hal tersebut menunjukkan bahwa data impor non migas di Provinsi Jawa Timur telah stasioner dalam *mean*. Untuk melihat hasil yang lebih akurat, maka dilakukan pengujian *Dickey Fuller* kembali dengan menggunakan *syntax* pada Lampiran 6 diperoleh *output* pada Lampiran 13 dengan hipotesis dan statistik uji sebagai berikut. Hipotesis:

- H<sup>0</sup> : Data nilai impor non migas tidak stasioner dalam mean  $(u = 0)$
- $H_1$ : Data nilai impor non migas stasioner dalam mean ( $u < 0$ ) Taraf signifikan:  $r = 0.05$

Daerah kritis: Tolak H<sub>0</sub> jika  $|t| > t_{r/dt}$ ;  $t_{0.051} = 12,7062$ 

Statistik uji:

$$
\updownarrow = \frac{\hat{\mathsf{u}}}{se(\hat{\mathsf{u}})}
$$

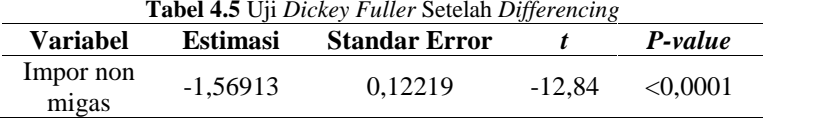

Tabel 4.5 menunjukkan bahwa hasil pengujian *Dickey Fuller* didapatkan nilai statistik uji *t* sebesar 12.84 lebih besar dari  $t_{0.051}$  sebesar 12,706 dan nilai *P-value* sebesar <0,0001 lebih kecil dari  $\Gamma$  sebesar 0,05, maka dapat diperoleh keputusan H<sub>0</sub> ditolak. Sehingga dapat diambil kesimpulan bahwa data nilai impor non migas telah stasioner dalam *mean*. Sehingga diperoleh *output* ACF dan PACF pada Lampiran 3 dan Lampiran 4 dengan hasil plot ACF (*Autocorrelation Function)* dan PACF (*Partial Autocorrelation Function*) sebagai berikut.

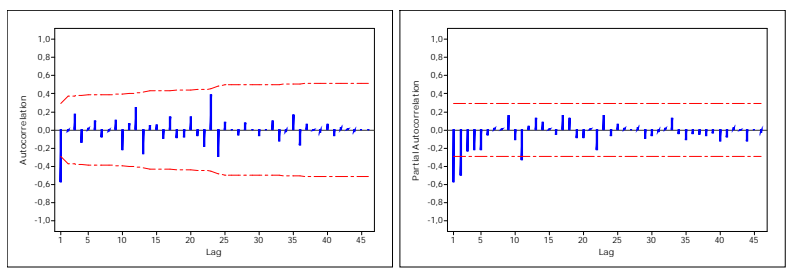

**Gambar 4.7** Plot ACF dan PACF *Differencing* Impor Non Migas di Provinsi Jawa Timur

Berdasarkan Gambar 4.7 diketahui bahwa ACF (*Autocorrelation Function*) mengalami *cut off* setelah lag 1. Sedangkan plot PACF mengalami *cut off* pada lag 1, 2, dan 11. Model yang mungkin berdasarkan pola dari plot ACF dan PACF tersebut adalah AR (*Autoregressive*) atau MA (*Moving Average*), sehingga orde model AR atau MA masing-masing adalah ARIMA (0,1,1) atau ARIMA ([1,2,11],1,0) Atau ARIMA  $(I1,2,111,1,1).$ 

# **4.2.2 Pengujian Signifikansi Model Impor Non Migas di Provinsi Jawa Timur**

Pendugaan model ARIMA dan pengujian signifikansi parameter untuk data impor non migas di Provinsi Jawa Timur. Metode yang digunakan dalam estimasi parameter yaitu *Conditional Least Square* (CLS). Dengan menggunakan *syntax* pada Lampiran 7, Lampiran 8, Lampiran 9, Lampiran 10, dan Lampiran 11 maka diperoleh *output* dari masing-masing model pada Lampiran 14, Lampiran 15, Lampiran 16, Lampiran 17, dan Lampiran 18. Sehingga estimasi dan pengujian parameter pada masing-masing model ARIMA dinyatakan dengan hipotesis sebagai berikut.

Hipotesis:

 $H_0$ :  $W = 0$  atau  $\mu = 0$  (parameter AR atau MA tidak signifikan)

 $H_1$ :  $W \neq 0$  atau  $\mu \neq 0$  (parameter AR atau MA signifikan)

Dengan menggunakan taraf signifikan  $\Gamma$  sebesar 5%. H<sub>0</sub> ditolak jika  $|t| > t_{r/2,n-m}$ , hasil estimasi dan pengujian parameter terdapat pada tabel 4.6 berikut.

| Model<br><b>ARIMA</b> | <b>Parameter</b>     | Lag          | <b>Estimasi</b> | <b>St.</b> Error | t       | P-value     |
|-----------------------|----------------------|--------------|-----------------|------------------|---------|-------------|
|                       | $^{\prime\prime}$ 1  | $\mathbf{1}$ | 0,65145         | 0,16925          | 3,85    | $0.0004*$   |
| (2,1,1)               | $W_1$                | 1            | $-0.42047$      | 0.20250          | $-2,08$ | $0.0437*$   |
|                       | $W_{2}$              | 2            | $-0,24977$      | 0,18521          | $-1,35$ | 0.1844      |
| (1,1,1)               | $^{\prime\prime}$ 1  | 1            | 0,76711         | 0,11572          | 6,63    | $<0.0001*$  |
|                       | $W_1$                | 1            | $-0,26708$      | 0,16902          | $-1,58$ | 0,1211      |
| (2,1,0)               | $W_1$                | $\mathbf{1}$ | $-0.85597$      | 0,12928          | $-6,62$ | $< 0.0001*$ |
|                       | $W_2$                | 2            | $-0,50402$      | 0,12982          | $-3,88$ | $0,0003*$   |
| (1,1,0)               | $W_1$                | 1            | $-0,56913$      | 0,12123          | $-4,69$ | $< 0.0001*$ |
| (0,1,1)               | $^{\prime\prime}$ 1  | 1            | 0,83878         | 0,08660          | 9,69    | $< 0.0001*$ |
|                       | $\cdots$<br>$\cdots$ |              |                 |                  |         |             |

**Tabel 4.6** Estimasi dan Pengujian Parameter

Keterangan : \* Signifikan

Berdasarkan Tabel 4.6 dapat diketahui bahwa dari penduga model ARIMA yang telah dilakukan pengujian, model yang memiliki parameter signifikan adalah model ARIMA (0,1,1), ARIMA (2,1,0), dan ARIMA (1,1,0).

# **4.3 Pengujian Asumsi Residual**

Setelah mendapatkan model dugaan ARIMA yang signifikan, maka langkah selanjutnya yaitu melakukan pemeriksaan asumsi residual. Asumsi yang harus terpenuhi pada model ARIMA yaitu asumsi residual *white noise* dan berdistribusi normal.

### **4.3.1 Asumsi Residual White Noise**

Residual bersifat *white noise* berarti tidak terdapat korelasi antar residual, pengujian untuk melihat residual telah *white noise* atau tidak, dapat dilakukan dengan menggunakan *Ljung-Box*. Dengan menggunakan *syntax* pada Lampiran 7, Lampiran 8, dan Lampiran 10 maka diperoleh *output* dari masing-masing model yang telah signifikan pada Lampiran 14, Lampiran 15, dan Lampiran 17 dengan hipotesis dan statistik uji sebagai berikut. Hipotesis :

 $H_0: ..._{a_{t1}} = ..._{a_{t2}} = ..._{a_{t3}} = ... = ..._{a_{tk}} = 0$  (residual *white noise*)

H<sub>1</sub> : Minimal ada satu  $\mu_{a_{tk}} \neq 0$  untuk  $k=1,2,...K$  (residual tidak *white noise*)

Dengan menggunakan taraf signifikan  $\Gamma$  sebesar 5%. H<sub>0</sub> ditolak jika  $t^2 > t^2_{(r; K-p-q)}$ . Sehingga hasil uji *Ljung Box* dapat dilihat pada Tabel 4.7 berikut.

|                | $\blacksquare$ $\blacksquare$ $\blacks$ |       |    |                        |         |             |  |  |  |
|----------------|----------------------------------------------------------------------------------------------------|-------|----|------------------------|---------|-------------|--|--|--|
| Model<br>ARIMA | Lag                                                                                                    | $+^2$ | df | $t^2$ <sub>tabel</sub> | P-value | Keputusan   |  |  |  |
|                | 6                                                                                                    | 5.26  |    | 11.070                 | 0,3847  | White Noise |  |  |  |
|                | 12                                                                                                    | 13.52 | 11 | 19.675                 | 0,2609  | White Noise |  |  |  |
| (0,1,1)        | 18                                                                                                    | 17.94 | 17 | 27,587                 | 0,3926  | White Noise |  |  |  |
|                | 24                                                                                                    | 34.17 | 23 | 35,172                 | 0,0628  | White Noise |  |  |  |

**Tabel 4.7** Uji Asumsi *White Noise*

| Model<br><b>ARIMA</b> | Lag | $t^2$ | df | $t^2$ tabel | P-value  | Keputusan                |  |
|-----------------------|-----|-------|----|-------------|----------|--------------------------|--|
|                       | 6   | 6.46  | 4  | 9.488       | 0,1676   | White Noise              |  |
|                       | 12  | 20,61 | 10 | 18,307      | 0,0240   | <b>Tidak White Noise</b> |  |
| (2,1,0)               | 18  | 26,76 | 16 | 26,296      | 0,0442   | <b>Tidak White Noise</b> |  |
|                       | 24  | 41,26 | 22 | 33,924      | 0,0077   | <b>Tidak White Noise</b> |  |
|                       | 6   | 14,75 | 5  | 11,070      | 0,0115   | <b>Tidak White Noise</b> |  |
| (1,1,0)               | 12  | 28,84 | 11 | 19,675      | 0,0024   | <b>Tidak White Noise</b> |  |
|                       | 18  | 37,03 | 18 | 28,869      | 0,0033   | <b>Tidak White Noise</b> |  |
|                       | 24  | 58,54 | 24 | 36,415      | < 0.0001 | <b>Tidak White Noise</b> |  |

**Tabel 4.7** Uji Asumsi *White Noise* (Lanjutan)

Tabel 4.7 menunjukkan bahwa hasil pengujian residual *white noise* pada model-model ARIMA yang memiliki parameter signifikan dapat diketahui bahwa nilai statistik uji t<sup>2</sup> pada model ARIMA diperoleh sesuai dengan persamaan 2.17. Nilai  $t^2$  vang didapatkan lebih kecil dari  $t^2_{(0,0.5; df)}$  dan p-value lebih besar dari taraf signifikan  $\Gamma$  sebesar 5%. Sehingga dapat ditarik kesimpulan bahwa pada model ARIMA (0,1,1) memenuhi asumsi white noise.

### **4.3.2 Asumsi Residual Berdistribusi Normal**

Asumsi selanjutnya yaitu residual berdistribusi normal dengan menggunakan uji *Kolmogorov Smirnov*. Pengujian ini dilakukan untuk megetahui apakah residual berdistribusi normal atau tidak. Dengan menggunakan *syntax* pada Lampiran 7, Lampiran 8, dan Lampiran 10 maka diperoleh *output* dari masing masing model yang telah signifikan pada Lampiran 14, Lampiran 15, dan Lampiran 17 dengan hipotesis dan statistik uji sebagai berikut.

Hipotesis:

 $H_0$ :  $F_n(a_t) = F_0(a_t)$  (residual berdistribusi normal)

 $H_1$ :  $F_n(a_t) \neq F_0(a_t)$  (residual tidak berdistribusi normal)

Dengan menggunakan taraf signifikan  $\Gamma$  sebesar 5%. H<sub>0</sub> ditolak jika  $D > D_{n,(1-r)}$ . Hasil pengujian asumsi residual berdistribusi

normal dengan menggunakan uji *Kolmogorov Smirnov* dapat dilihat pada Tabel 4.8 berikut.

| Model<br><b>ARIMA</b> | $D$ hitung | $\mathbf{D}_{\text{table}}$ | <b>P-value</b> | Keputusan            |
|-----------------------|------------|-----------------------------|----------------|----------------------|
| (0,1,1)               | 0.073881   | 0.195                       | >0.1500        | Berdistribusi Normal |
| (2,1,0)               | 0.116106   | 0.195                       | 0.1111         | Berdistribusi Normal |
| (1,1,0)               | 0.087509   | 0.195                       | >0.1500        | Berdistribusi Normal |

**Tabel 4.8** Uji Residual Berdistribusi Normal

Tabel 4.8 menunjukkan bahwa hasil pengujian asumsi residual berdistribusi normal dengan menggunakan uji *Kolmogorov Smirnov* sesuai dengan persamaan 2.18. Model ARIMA telah memenuhi asumsi residual berdistribusi normal karena nilai statistik uji *Kolmogorov Smirnov* yang kurang dari  $D_{0.95,48}$  sebesar 0,195 dan p-value lebih dari taraf signifikan r sebesar 5%. Karena model penduga yang memenuhi asumsi signifikan, white noise, dan berdistribusi normal didapatkan hanya satu model yaitu ARIMA (0,1,1), maka selanjutnya akan dilakukan perhitungan kriteria model terbaik dari data *in-sample* dan *out-sample*.

### **4.4 Model Terbaik**

Setelah mendapatkan satu model dugaan yang telah signifikan dan memenuhi asumsi, yaitu pada model ARIMA (0,1,1). Kriteria model disajikan pada Tabel 4.9 berikut.

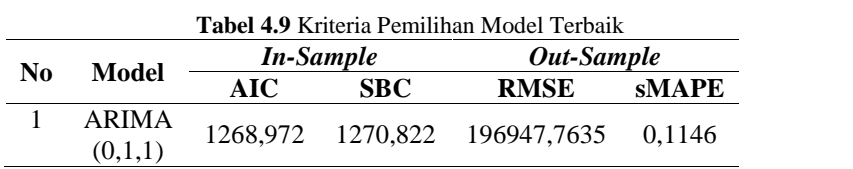

Tabel 4.9 menunjukkan hasil perhitungan kriteria model terbaik. Berdasarkan kriteria *in-sample* yaitu AIC dan SBC menunjukkan model terbaik adalah ARIMA (0,1,1) karena didapatkan nilai AIC dan SBC, sedangkan untuk RMSE dan

sMAPE model terbaik adalah ARIMA (0,1,1). Sehingga dapat disimpulkan bahwa model terbaik yang didapatkan yaitu ARIMA  $(0.1,1)$ .

Bentuk umum model ARIMA (0,1,1) adalah sebagai berikut.

$$
(1 - B)Z_{t} = (1 - {}_{n}B)a_{t}
$$
  
\n
$$
Z_{t} - BZ_{t} = a_{t} - {}_{n}Ba_{t}
$$
  
\n
$$
Z_{t} - Z_{t-1} = a_{t} - {}_{n}1a_{t-1}
$$
  
\n
$$
Z_{t} = Z_{t-1} + a_{t} - {}_{n}1a_{t-1}
$$
  
\n
$$
Z_{t} = Z_{t-1} + a_{t} - 0.83878a_{t-1}
$$
  
\n
$$
Z_{t+1} = Z_{t+1-1} + a_{t} - 0.83878a_{t+1-1}
$$

Berdasarkan model matematis diketahui bahwa peramalan nilai impor non migas di Provinsi Jawa Timur dipengaruhi oleh nilai impor non migas peramalan 1 bulan sebelumnya dan dipengaruhi oleh nilai impor non migas kesalahan peramalan 1 bulan sebelumnya. Setelah mengetahui model terbaik dari impor non migas di Provinsi Jawa Timur, maka langkah selanjutnya adalah melihat grafik pembanding antara data aktual dengan fits.

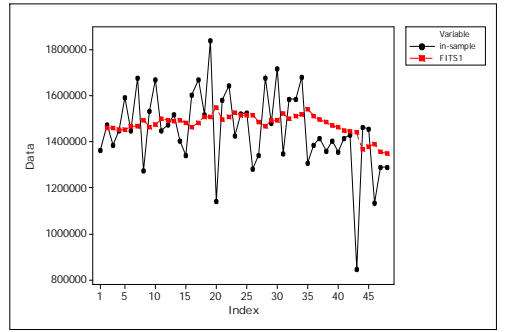

**Gambar 4.8** Plot Data Aktual *In Sample* dengan Ramalan

Gambar 4.8 menunjukkan bahwa plot data aktual dengan ramalan pada data *in sample*, berdasarkan gambar tersebut dapat diketahui bahwa model yang didapatkan yaitu ARIMA (0,1,1) belum mampu menggambarkan data aktual secara baik dan belum mampu menangkap pola data, terlihat bahwa plot data ramalan belum mendekati nilai plot data aktual. Selanjutnya plot data *out sample* dengan ramalan yang dapat dilihat pada Gambar 4.9 berikut.

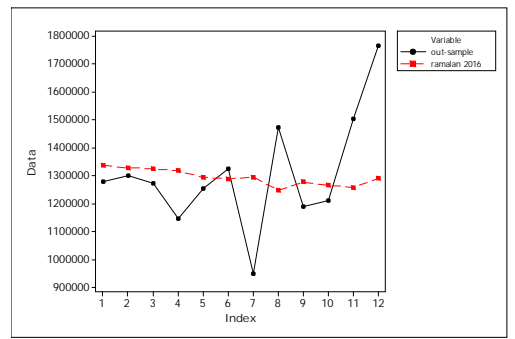

**Gambar 4.9** Plot Data Aktual *Out Sample* dengan Ramalan

Gambar 4.9 menunjukkan bahwa plot data aktual dengan ramalan sedikit mempunyai perbedaan, data aktual memiliki fluktuasi yang tinggi, sedangkan data ramalan memiliki fluktuasi yang rendah, model yang didapatkan yaitu ARIMA (0,1,1) belum bisa menangkap pola data yang terlalu ekstrim pada data *out sample*.

# **4.5 Peramalan Impor Non Migas di Provinsi Jawa Timur**

Setelah didapatkan model terbaik ARIMA (0,1,1), maka langkah selanjutnya yaitu melakukan peramalan satu periode kedepan. Berikut merupakan hasil peramalan impor non migas di Provinsi Jawa Timur pada tahun 2017.

| Bulan    | <b>Batas Bawah</b> | Nilai Ramalan | <b>Batas Atas</b> |
|----------|--------------------|---------------|-------------------|
| Januari  | 1004549            | 1355515       | 1706480           |
| Februari | 1001400            | 1355515       | 1709629           |
| Maret    | 998279             | 1355515       | 1712750           |
| April    | 995185             | 1355515       | 1715844           |

**Tabel 4.10** Hasil Ramalan Impor Non Migas Tahun 2017

| <b>Bulan</b> | <b>Batas Bawah</b> | Nilai Ramalan | <b>Batas Atas</b> |
|--------------|--------------------|---------------|-------------------|
| Mei          | 992118             | 1355515       | 1718912           |
| Juni         | 989076             | 1355515       | 1721954           |
| Juli         | 986059             | 1355515       | 1724971           |
| Agustus      | 983066             | 1355515       | 1727963           |
| September    | 980098             | 1355515       | 1730932           |
| Oktober      | 977152             | 1355515       | 1733877           |
| November     | 974230             | 1355515       | 1736800           |
| Desember     | 971329             | 1355515       | 1739700           |

**Tabel 4.10** Hasil Ramalan Impor Non Migas Tahun 2017 (Lanjutan)

Tabel 4.10 menunjukkan bahwa nilai ramalan impor non migas di Provinsi Jawa Timur memiliki nilai yang sama di setiap bulannya pada tahun 2017 dengan tingkat keakuratan 95% nilai ramalan berada didalam batas bawah dan batas atas. Selanjutnya yaitu membandingkan nilai impor non migas di Jawa Timur dari tahun 2016 dengan 2017, hasil perbandingan yang dapat dilihat pada Tabel 4.11 berikut.

| Bulan     | Tahun 2016 | <b>Tahun 2017</b> |
|-----------|------------|-------------------|
| Januari   | 1279875,89 | 1355515           |
| Februari  | 1299644,07 | 1355515           |
| Maret     | 1273203,26 | 1355515           |
| April     | 1146639,89 | 1355515           |
| Mei       | 1252962,40 | 1355515           |
| Juni      | 1324997,92 | 1355515           |
| Juli      | 947078,30  | 1355515           |
| Agustus   | 1472671,82 | 1355515           |
| September | 1189521,69 | 1355515           |
| Oktober   | 1210662,32 | 1355515           |
| November  | 1505845,08 | 1355515           |
| Desember  | 1767230,35 | 1355515           |

**Tabel 4.11** Hasil Perbandingan Impor Non Migas di Provinsi Jawa Timur

Tabel 4.11 menunjukkan bahwa hasil nilai ramalan impor non migas di Jawa Timur dengan menggunakan model ARIMA (0,1,1), nilai ramalan impor non migas di Jawa Timur memiliki

nilai yang hampir sama di setiap bulannya pada tahun 2017. Berbeda dengan tahun 2016, impor non migas yang paling tinggi terjadi pada bulan Desember 2016, sedangkan yang paling rendah terjadi pada bulan Juli 2016. Nilai ramalan total impor non migas di Jawa Timur yaitu pada tahun 2017 mengalami kenaikan sebesar 595847,01 ribu US \$ dari satu tahun sebelumnya. Perbandingan hasil ramalan impor non migas di Jawa Timur dibandingkan dengan satu tahun sebelumnya dapat dilihat pada Gambar 4.10 berikut.

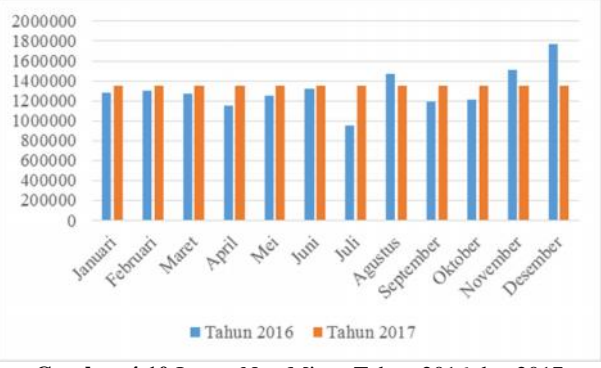

**Gambar 4.10** Impor Non Migas Tahun 2016 dan 2017

Gambar 4.10 menunjukkan nilai ramalan impor non migas di Jawa Timur pada tahun 2017 dibandingkan dengan satu tahun sebelumnya yaitu tahun 2016. Dari grafik tersebut dapat diketahui bahwa besarnya impor non migas pada tahun 2017 secara umum mengalami kenaikan dari tahun 2016, kenaikan impor non migas yang tinggi terjadi pada bulan Juli yaitu sebesar 408436,7 ribu US \$, tetapi terjadi penurunan nilai impor pada bulan Agustus, November, dan Desember.

Untuk mengetahui plot nilai impor non migas di Jawa Timur dengan ramalan, maka digunakan grafik yang menjelaskan data *in-sample*, *out-sample*, dan nilai ramalan yang terdapat dalam Gambar 4.11 berikut.

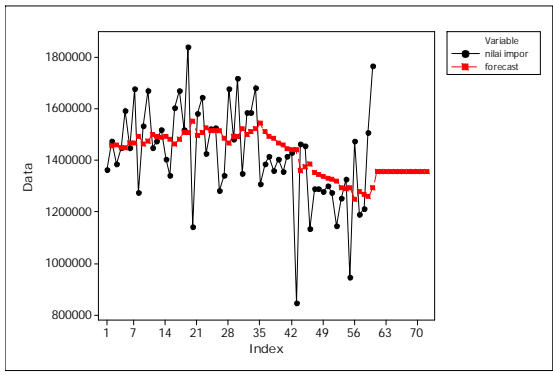

**Gambar 4.11** Plot Data Aktual dan Ramalan

Gambar 4.11 menunjukkan plot data nilai impor non migas di Jawa Timur periode Januari 2012 sampai dengan Desember 2016 dan juga menunjukkan plot ramalan nilai impor non migas pada bulan Januari 2017 sampai dengan Desember 2017. Berdasarkan gambar tersebut dapat diketahui bahwa hasil ramalan pada tahun 2017 memiliki fluktuasi yang rendah. Kenaikan dan penurunan nilai impor non migas di Jawa Timur pada tahun 2017 diprediksi tidak terlalu ekstrim.

# **BAB V KESIMPULAN DAN SARAN**

# **5.1 Kesimpulan**

Berdasarkan analisis dan pembahasan yang telah dilakukan, didapatkan beberapa kesimpulan berikut ini.

- 1. Impor non migas di Jawa Timur yang paling tinggi selama periode Januari 2012 sampai Desember 2016 terjadi pada bulan Juli 2013, sedangkan yang paling rendah terjadi pada bulan Juli 2015. Impor non migas memiliki pola yang fluktuatif.
- 2. Model terbaik dari impor non migas di Jawa Timur adalah ARIMA (0,1,1) dengan akurasi model AIC sebesar 1268,972, SBC sebesar 1270,822, RMSE sebesar 196947,7635, dan sMAPE sebesar 0,1146. Model yang terbentuk adalah:  $Z_{t+l} = Z_{t+l-1} + a_t - 0.83878a_{t+l-1}$ .
- 3. Impor non migas mengalami kenaikan sebesar 595847,01 ribu US \$ dibandingkan dengan satu tahun sebelumnya.

### **5.2 Saran**

Saran untuk Dinas Perdagangan dan Perindustrian Jawa Timur setelah mengetahui prediksi nilai impor non migas untuk periode kedepan adalah mempersiapkan pasokan barang-barang impor, khususnya impor non migas untuk mencegah adanya defisit pada periode yang diramalkan memiliki nilai yang tinggi. Selain itu adalah memperhatikan periode yang mempunyai nilai ramalan tinggi supaya barang yang masuk kedalam negeri tidak terlalu berlebihan. Saran untuk peneliti selanjutnya adalah untuk menggunakan periode waktu data yang lebih kecil seperti mingguan atau harian agar pola data lebih terlihat. Saran untuk wilayah Jawa Timur pada tahun 2017 agar menaikkan nilai impor non migas karena berdasarkan hasil *forecast* pada tahun 2017 mengalami kenaikan nilai impor non migas dibandingkan tahun sebelumnya.

*Halaman ini sengaja dikosongkan*

### **DAFTAR PUSTAKA**

- Azziz, A. A. 2006. *Analisis Impor Beras Serta Pengaruhnya Terhadap Harga Beras Dalam Negeri.* Bogor: Institut Pertanian Bogor.
- BAPPEDA JATIM. 2013. *Badan Perencanaan Pembangunan Daerah Provinsi Jawa Timur*. Surabaya: Bappeda Provinsi Jawa Timur
- BPS JATIM. 2016. *Badan Pusat Statistik Provinsi Jawa Timur*. Surabaya: BPS Provinsi Jawa Timur.
- Cryer, J. D., & Chan, K. S. 2008. *Time Series Analysis*. New York: Springer Science+Business Media.
- Cynthia, A. 2015. *Analisis Perbandingan Menggunakan ARIMA dan Bootstrap Pada Peramalan Nilai Ekspor Indonesia*. Semarang: Universitas Negeri Semarang.
- Daniel, W. W. 1989. *Applied Nonparametric Statistics*. Houghton Miffin Company.
- DEPKEU RI. 2015. *Ekspor Impor*. Jakarta: Depkeu RI DJBC.
- DISPERINDAG JATIM. 2017. *Dinas Perindustrian dan Perdagangan Provinsi Jawa Timur*. Surabaya: Disperindag Jatim.
- Gujarati, D. N., & Porter, D. C. 2012. *Dasar-Dasar Ekonometrika Edisi 5 buku 2*. Raden Carlos Mangunsong (trans). Jakarta: Salemba Empat.
- KBBI. 2016. *Kamus Besar Bahasa Indonesia*. Jakarta: Ebta Setiawan.
- KEMENPERIN. 2012. *Laporan Kinerja Sektor Industri dan Kinerja Kementerian Penrindustrian*. Jakarta: Kementerian Perindustrian.
- KOMINFO JATIM. 2015. *Sekilas Jawa Timur*. Surabaya: Dinas Kominfo Provinsi Jatim.
- Makridakis, Wheelwright, dan McGee. 1999. *Metode dan Aplikasi Peramalan*. Jakarta: Binarupa Aksara.

Republika. 2016. *Koran Republika*. Jakarta: Harian Republika.

- Ruslan, R., Harahap, S. A., Sembiring, P. (2013). *Peramalan Nilai Ekspor di Propinsi Sumatera Utara dengan Metode ARIMA Box-Jenkins*. Saintia Matematika.
- Suara Surabaya. 2016. *November 2016 Jatim Lebih Berat Impor Dari Ekspor*. Surabaya: Suara Surabaya.
- Sukirno, Sadono. 2002. *Pengantar Teori Makro Ekonomi*. Jakarta: Raja Grafindo Persada.
- UU. Kepabeanan. 2006. *Undang-Undang Kepabeanan No. 17*. Undang-undang Kepabeanan.
- Wei, William. 2006. *Time Series Analysis Univariate and Multivaiate Methods Second Edition*. USA: Pearson Educations, Inc.

# **LAMPIRAN**

|              | <b>Tahun</b> |            |            |            |            |  |  |  |
|--------------|--------------|------------|------------|------------|------------|--|--|--|
| <b>Bulan</b> | 2012         | 2013       | 2014       | 2015       | 2016       |  |  |  |
| Januari      | 1363870,52   | 1519730,26 | 1524821,81 | 1416923,05 | 1279875,89 |  |  |  |
| Februari     | 1473334,94   | 1403479,75 | 1283688,41 | 1359392,07 | 1299644,07 |  |  |  |
| Maret        | 1384460,84   | 1342778,32 | 1340761,34 | 1405208,76 | 1273203,26 |  |  |  |
| April        | 1447328,86   | 1603624,71 | 1677668,13 | 1357214,75 | 1146639,89 |  |  |  |
| Mei          | 1592437,67   | 1669598,67 | 1482786,66 | 1414043,26 | 1252962,40 |  |  |  |
| Juni         | 1448465,01   | 1519825,76 | 1717163,48 | 1431465,55 | 1324997,92 |  |  |  |
| Juli         | 1678992,41   | 1839241,90 | 1349906,28 | 845725,33  | 947078,30  |  |  |  |
| Agustus      | 1273828,67   | 1140814,61 | 1586170,72 | 1464038,96 | 1472671,82 |  |  |  |
| September    | 1534027,93   | 1581082,62 | 1585974,88 | 1456298,54 | 1189521,69 |  |  |  |
| Oktober      | 1669538,21   | 1645383,21 | 1680571,32 | 1136356,40 | 1210662,32 |  |  |  |
| November     | 1447745,87   | 1427211,20 | 1308706,02 | 1290487,74 | 1505845,08 |  |  |  |
| Desember     | 1475838,06   | 1522777,51 | 1386707,18 | 1289810,45 | 1767230,35 |  |  |  |

**Lampiran 1.** Data Nilai Impor Non Migas di Provinsi Jawa Timur (Ribu US \$).

# **Lampiran 2.** Surat Pengambilan Data Resmi di BPS Jawa Timur

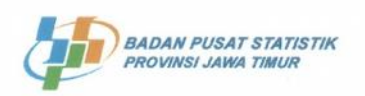

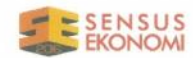

# **SURAT KETERANGAN**<br>Nomor: B-35563 032/BPS/9260/03/2017

Yang bertanda tangan dibawah ini:

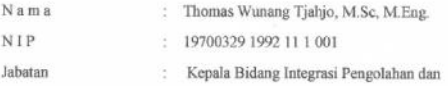

Diseminasi Statistik

Dengan ini menerangkan bahwa:

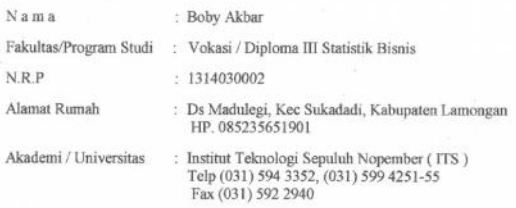

Benar-benar telah mencari data di Kantor Badan Pusat Statistik (BPS) Provinsi Jawa Timur dalam rangka menyusun Tugas Akhir / Skripsi dengan judul:

"Peramalan Hasil Impor non-Migas di Jawa Timur dengan Menggunakan Metode ARIMA Box-Jenkins"

Demikian surat keterangan ini dibuat dan agar dipergunakan sebagaimana mestinya

Surabaya, 13 Maret 2017 An Kepala BPS Provinsi Jawa Timur Kepala Bidang IPDS Wunang Fiabjo, M.Sc, M.Eng.

Jalan Raya Kendangsari Industri No. 43 - 44, Surabaya - 60292 Telp. 031 - 8439343 Fax. 031 - 8494007. Homepage: http://jatim.bps.go.id E-mail: bps3500@bps.go.id

**Lampiran 3.** *Output Minitab Autocorrelation Function*

| MTB >    | ACF<br>'diff';                        |                  |                |  |
|----------|---------------------------------------|------------------|----------------|--|
| SUBC>    | 48.<br>Lags                           |                  |                |  |
|          |                                       |                  |                |  |
|          | <b>Autocorrelation Function: diff</b> |                  |                |  |
| Lag      | ACF                                   | Т                | LBQ            |  |
| 1        | $-0,569258$                           | $-3,90$          | 16,22          |  |
| 2        | -0,012836                             | -0,07            | 16,23          |  |
| 3<br>4   | 0,175634                              | 0,94             | 17,85<br>18,81 |  |
| 5        | -0,134139<br>0,020045                 | $-0,70$<br>0,10  | 18,83          |  |
| 6        | 0,100256                              | 0,52             | 19,40          |  |
| 7        | $-0,081314$                           | $-0, 42$         | 19,78          |  |
| 8        | $-0,008878$                           | $-0,05$          | 19,78          |  |
| 9        | 0,103608                              | 0,53             | 20,43          |  |
| 10       | $-0, 214813$                          | $-1, 10$         | 23,31          |  |
| 11       | 0,073707                              | 0, 37            | 23,65          |  |
| 12       | 0,250522                              | 1,24             | 27,78          |  |
| 13       | $-0, 264719$                          | $-1, 27$         | 32,53          |  |
| 14       | 0,046213                              | 0,22             | 32,68          |  |
| 15       | 0,058503                              | 0, 27            | 32,92          |  |
| 16       | $-0,091951$                           | $-0, 43$         | 33,55          |  |
| 17       | 0,147807                              | 0,68             | 35,23          |  |
| 18       | -0,082850                             | $-0, 38$         | 35,77          |  |
| 19<br>20 | $-0,076889$<br>0,141173               | $-0, 35$<br>0,64 | 36,26<br>37,96 |  |
| 21       | $-0,062810$                           | $-0,28$          | 38,31          |  |
| 22       | $-0,181808$                           | $-0,82$          | 41,36          |  |
| 23       | 0,388929                              | 1,73             | 55,87          |  |
| 24       | $-0, 293765$                          | $-1, 23$         | 64,51          |  |
| 25       | 0,082121                              | 0,33             | 65,22          |  |
| 26       | 0,005397                              | 0,02             | 65,22          |  |
| 27       | $-0,052927$                           | $-0, 21$         | 65,54          |  |
| 28       | 0,078707                              | 0, 32            | 66,29          |  |
| 29       | 0,000102                              | 0,00             | 66,29          |  |
| 30       | $-0,063057$                           | $-0, 25$         | 66,83          |  |
| 31       | 0,002069                              | 0,01             | 66,83          |  |
| 32       | 0,099086                              | 0,40             | 68,34          |  |
| 33       | $-0,119002$                           | $-0$ , $48$      | 70,67          |  |
| 34<br>35 | -0,016526<br>0,165694                 | $-0,07$<br>0,66  | 70,72<br>75,99 |  |
| 36       | $-0,165714$                           | $-0,66$          | 81,74          |  |
| 37       | 0,064223                              | $0\, , 25$       | 82,69          |  |
| 38       | $-0,005274$                           | $\sim0$ , $0\,2$ | 82,69          |  |
| 39       | -0,027170                             | $-0,11$          | 82,91          |  |
| 40       | 0,060732                              | 0,24             | 84,12          |  |
|          |                                       |                  |                |  |

# **Lampiran 3.** *Output Minitab Autocorrelation Function* (Lanjutan)

```
MTB > ACF 'diff';
SUBC> Lags 48.
Autocorrelation Function: diff
 Lag ACF T LBQ
 43 0,013065 0,05 86,18
44 -0,017136 -0,07 86,40
45 0,006033 0,02 86,44
 46 0,000035 0,00 86,44
```
### **Lampiran 4.** *Output Minitab Partial Autocorrelation Function*

```
MTB > PACF 'diff';<br>SUBC> Lags 48.
          Lags 48.Partial Autocorrelation Function: diff
Lag PACF T<br>1 -0,569258 -3,90
      -0,569258 -3,90<br>-0.498399 -3.422 -0,498399 -3,42<br>3 -0.234296 -1.613 -0,234296 -1,61<br>4 -0.221088 -1.524 -0,221088<br>5 -0,216454-0,216454 -1,486 -0,053710 -0,37<br>
7 0,022140 0,150,022140 0,15<br>0,013430 0.09
  8 0,013430<br>9 0.158407
       0,158407 1,09<br>-0.110042 -0.7510 -0,110042 -0,75<br>11 -0,331031 -2,2711 -0,331031 -2,27<br>12 0,037968 0,26
 12 0,037968 0,26
 13 0,127459 0,87
 14  0,082617  0,57<br>15  0,011095  0,08
 15 0,011095 0,08
 16 -0,045857 -0,31
       0,158114 1,08<br>0,129186 0,89
 18 0,129186
 19 -0,083069 -0,57
 20 -0,082061 -0,5621 0,011392 0,08
 22 -0,216620 -1,4923 0,161024 1,10
 24 -0,060940 -0,42<br>25 0,060671 0,42
 25 0,060671 0,42
 26 0,015028 0,10
       0,000289 0,00<br>0,028022 0,19
 28 0,028022
 29 -0,093064 -0,64
 30 -0,063584 -0,44
 31 -0,021152 -0,15
 32 0,021771 0,15
 33 0,128429 0,88
 34 -0,042649 -0,29<br>35 -0,108408 -0,7435 -0,108408
```
# **Lampiran 4.** *Output* Minitab *Partial Autocorrelation Function* (Lanjutan)

```
MTB > PACF 'diff';<br>SUBC> Lags 48.
       Lags 48.
Partial Autocorrelation Function: diff
Lag PACF T
 36 -0,043924 -0,30
 37 -0,047094 -0,32
 38 -0,059402 -0,41
 39 -0,036642 -0,25
 40 -0,120428 -0,83
 41 -0,074296 -0,5142 0,027745 0,19
 43 -0,006527 -0,04
 44 -0,120756 -0,83
 45 0,001057 0,01
 46 -0,028053 -0,19
```

| data impor;<br>input y;<br>datalines;<br>1363870.52<br>1473334.94<br>1384460.84<br>1447328.86<br>1592437.67<br>1448465.01<br>1678992.41<br>1273828.67<br>1534027.93 |
|----------------------------------------------------------------------------------------------------|
|                                                                                                    |
|                                                                                                    |
|                                                                                                    |
| 1405208.76                                                                                                    |
| 1357214.75                                                                                                    |
| 1414043.26                                                                                                    |
| 1431465.55                                                                                                    |
| 845725.33                                                                                                    |
| 1464038.96                                                                                                    |
| 1456298.54                                                                                                    |
| 1136356.4                                                                                                    |
| 1290487.74                                                                                                    |
| 1289810.45                                                                                                    |
|                                                                                                    |
| data impor;                                                                                                    |
| set impor;                                                                                                    |
| $y1 = lag1(y);$                                                                                                    |
| $yd=y-y1;$                                                                                                    |
| run;                                                                                                    |
| proc reg data=impor;                                                                                                    |
| model yd=y1/noint;                                                                                                    |
| run;                                                                                                    |

**Lampiran 5.** *Syntax SAS* Pengujian Dickey Fuller

| data impor;                  |  |
|------------------------------|--|
| input y;                     |  |
| datalines;                   |  |
| $\ast$                       |  |
| 109464                       |  |
| $-88874$                     |  |
| 62868                        |  |
| 145109                       |  |
| $-143973$                    |  |
| 230527                       |  |
| $-405164$                    |  |
| 260199                       |  |
| 135510                       |  |
|                              |  |
|                              |  |
|                              |  |
| 56829                        |  |
| 17422                        |  |
| -585740                      |  |
| 618314                       |  |
| $-7740$                      |  |
| -319942                      |  |
| 154131                       |  |
| $-677$                       |  |
|                              |  |
| data impor;                  |  |
| set impor;                   |  |
| $y1 = lag1(y);$              |  |
| $yd=y-y1;$                   |  |
| run;<br>proc reg data=impor; |  |
| model yd=y1/noint;           |  |
|                              |  |
| run;                         |  |

**Lampiran 6.** *Syntax SAS* Pengujian Dickey Fuller Setelah *Differencing*

data impor; input y; datalines; 1363870.52 1473334.94 1384460.84 1447328.86 1592437.67 1448465.01 1678992.41 1273828.67 1534027.93 . . .1405208.76 1357214.75 1414043.26 1431465.55 845725.33 1464038.96 1456298.54 1136356.4 1290487.74 1289810.45 ; proc arima data=impor; identify var= $y(1)$ ; estimate  $p=(0)$   $q=(1)$ noconstant method=cls; run; forecast out=ramalan lead=12 printall; proc print data=ramalan; run; proc univariate data=ramalan normal; var residual; run;

**Lampiran 7.** *Syntax SAS* Model ARIMA (0,1,1)

```
data impor;
input y;
datalines;
1363870.52
1473334.94
1384460.84
1447328.86
1592437.67
1448465.01
1678992.41
1273828.67
1534027.93
.
.
.1405208.76
1357214.75
1414043.26
1431465.55
845725.33
1464038.96
1456298.54
1136356.4
1290487.74
1289810.45
;
proc arima data=impor;
identify var=y(1);
estimate
p=(1) q=(0)noconstant method=cls;
run;
forecast out=ramalan lead=12 printall;
proc print data=ramalan;
run;
proc univariate data=ramalan normal;
var residual;
run;
```
**Lampiran 8.** *Syntax SAS* Model ARIMA (1,1,0)
data impor; input y; datalines; 1363870.52 1473334.94 1384460.84 1447328.86 1592437.67 1448465.01 1678992.41 1273828.67 1534027.93 . . .1405208.76 1357214.75 1414043.26 1431465.55 845725.33 1464038.96 1456298.54 1136356.4 1290487.74 1289810.45 ; proc arima data=impor; identify var=y(1); estimate  $p=(1)$   $q=(1)$ noconstant method=cls; run; forecast out=ramalan lead=12 printall; proc print data=ramalan; run; proc univariate data=ramalan normal; var residual; run;

**Lampiran 9.** *Syntax SAS* Model ARIMA (1,1,1)

```
data impor;
input y;
datalines;
1363870.52
1473334.94
1384460.84
1447328.86
1592437.67
1448465.01
1678992.41
1273828.67
1534027.93
.
.
.1405208.76
1357214.75
1414043.26
1431465.55
845725.33
1464038.96
1456298.54
1136356.4
1290487.74
1289810.45
;
proc arima data=impor;
identify var=y(1);
estimate
p=(1,2) q=(0)noconstant method=cls;
run;
forecast out=ramalan lead=12 printall;
proc print data=ramalan;
run;
proc univariate data=ramalan normal;
var residual;
run;
```
**Lampiran 10.** *Syntax SAS* Model ARIMA (2,1,0)

data impor; input y; datalines; 1363870.52 1473334.94 1384460.84 1447328.86 1592437.67 1448465.01 1678992.41 1273828.67 1534027.93 . . .1405208.76 1357214.75 1414043.26 1431465.55 845725.33 1464038.96 1456298.54 1136356.4 1290487.74 1289810.45 ; proc arima data=impor; identify var=y(1); estimate  $p=(1,2)$   $q=(1)$ noconstant method=cls; run; forecast out=ramalan lead=12 printall; proc print data=ramalan; run; proc univariate data=ramalan normal; var residual; run;

**Lampiran 11.** *Syntax SAS* Model ARIMA (2,1,1)

## **Lampiran 12.** *Output SAS* Pengujian *Dickey Fuller* Sebelum *Differencing*

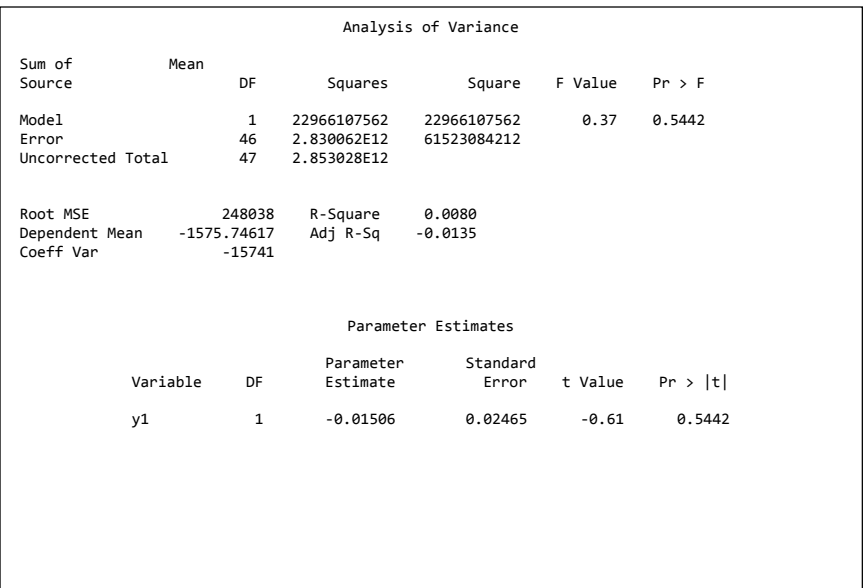

## **Lampiran 13.** *Output SAS* Pengujian *Dickey Fuller* Setelah *Differencing*

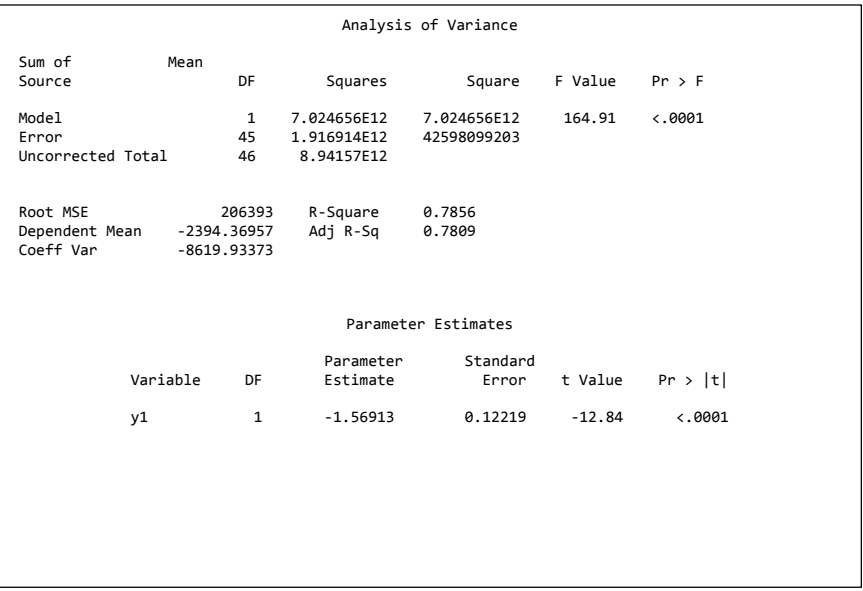

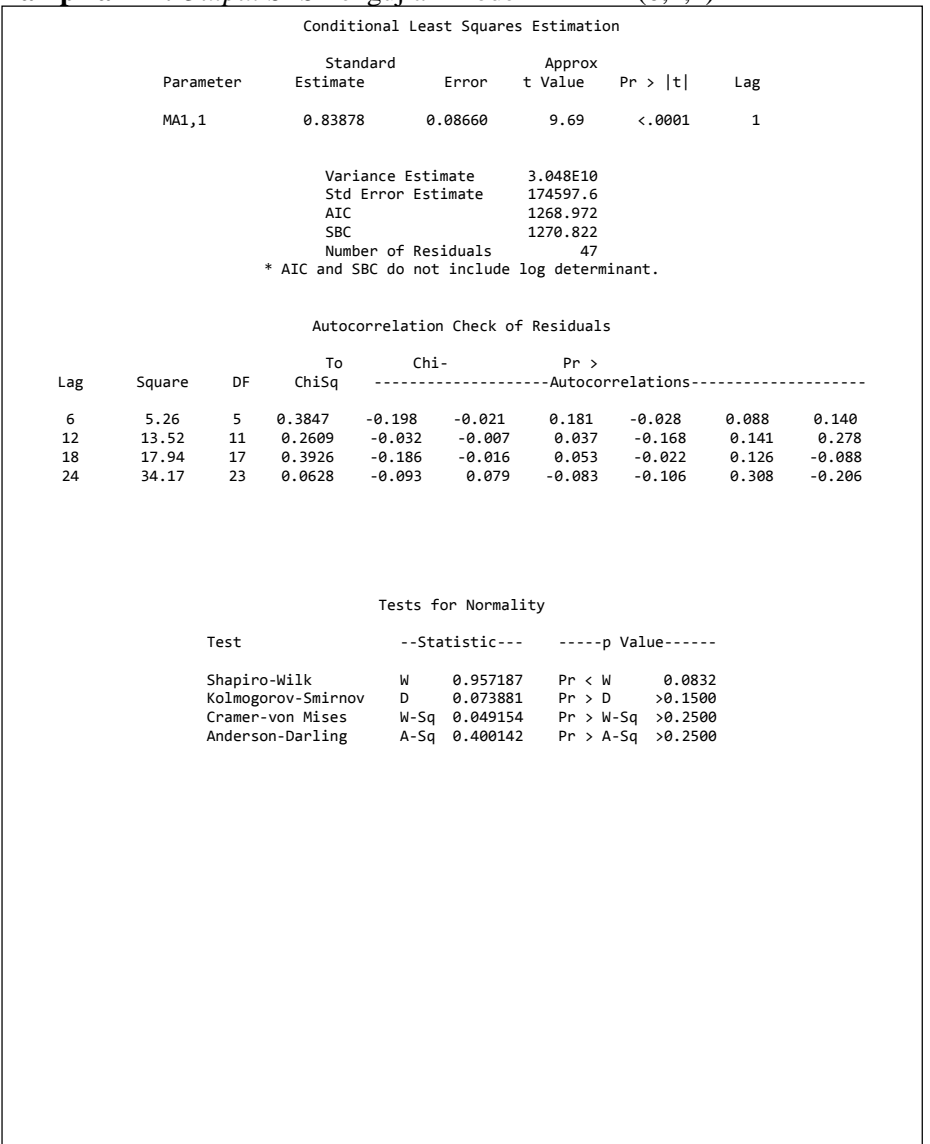

# **Lampiran 14.** *Output SAS* Pengujian Model ARIMA (0,1,1)

# **Lampiran 15.** *Output SAS* Pengujian Model ARIMA (1,1,0)

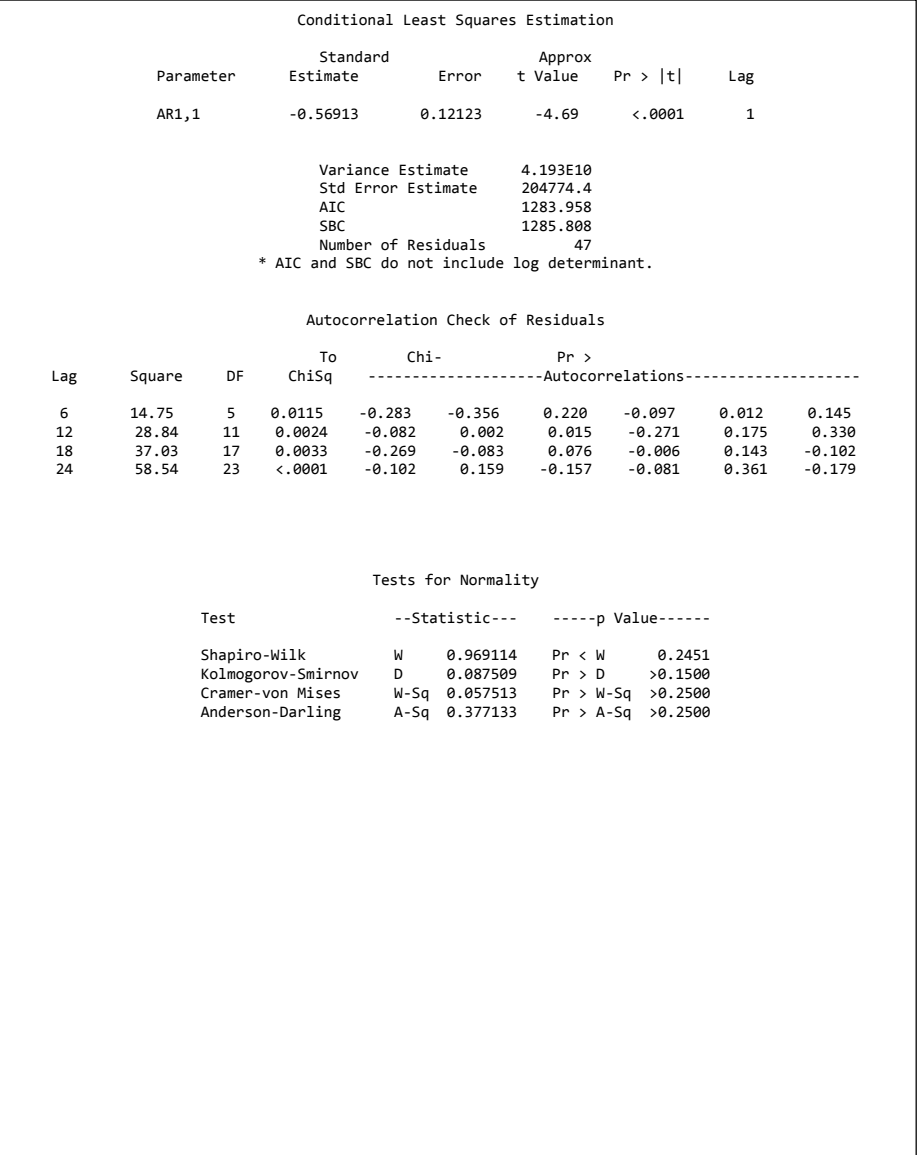

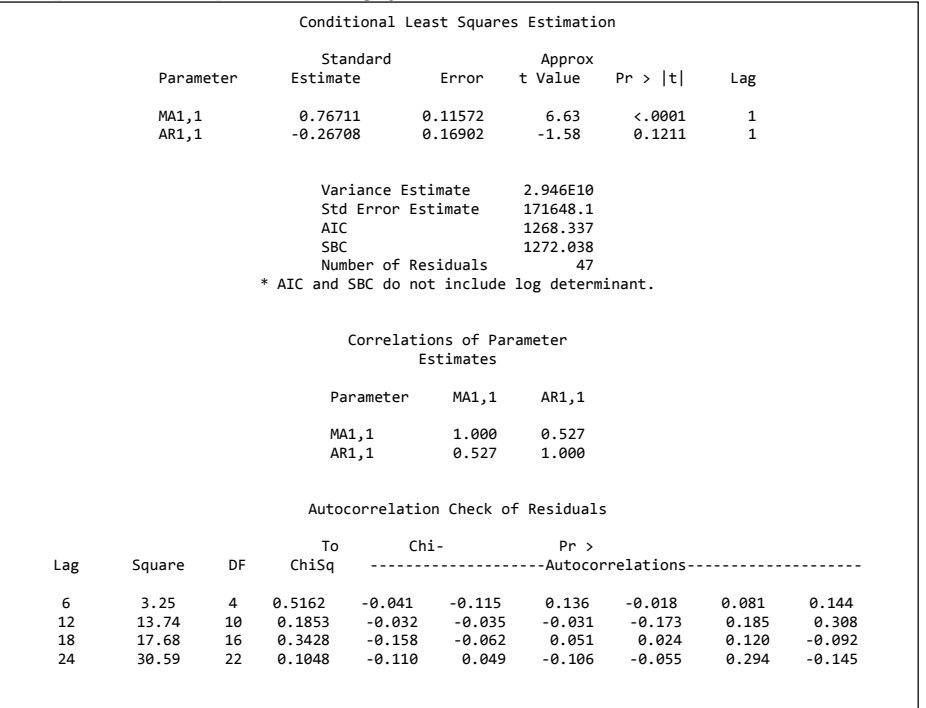

## **Lampiran 16.** *Output SAS* Pengujian Model ARIMA (1,1,1)

#### Tests for Normality

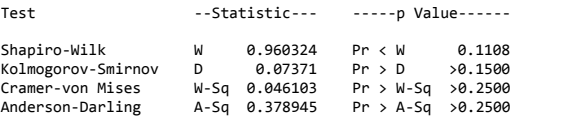

# **Lampiran 17.** *Output SAS* Pengujian Model ARIMA (2,1,0)

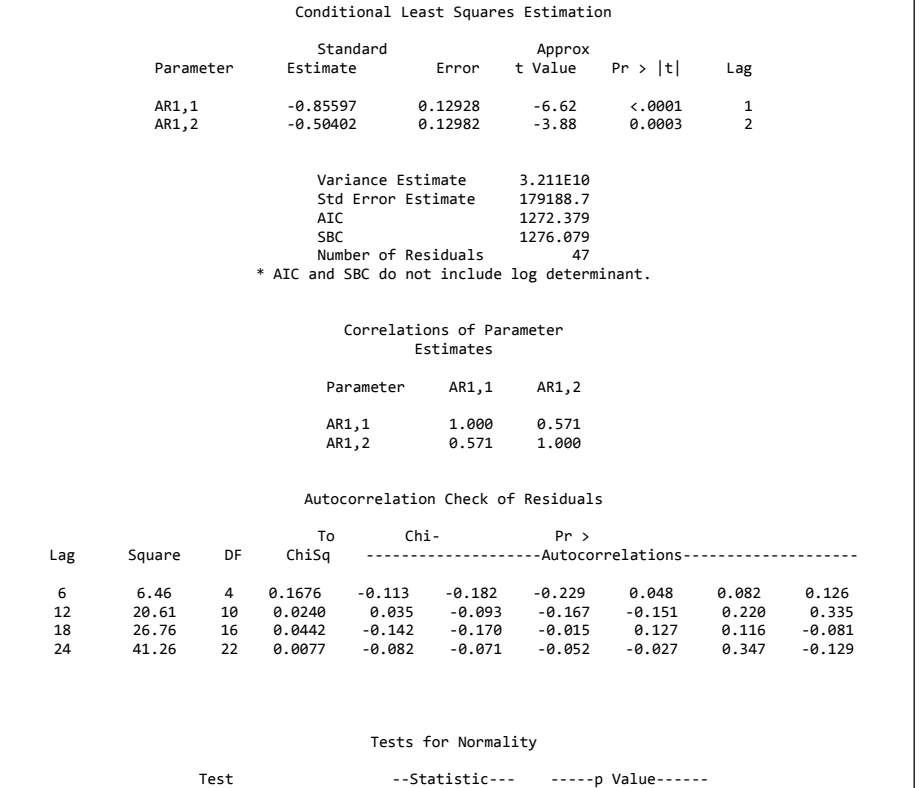

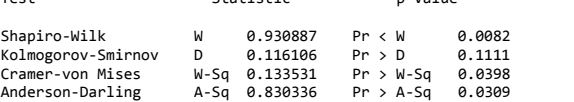

## **Lampiran 18.** *Output SAS* Pengujian Model ARIMA (2,1,1)

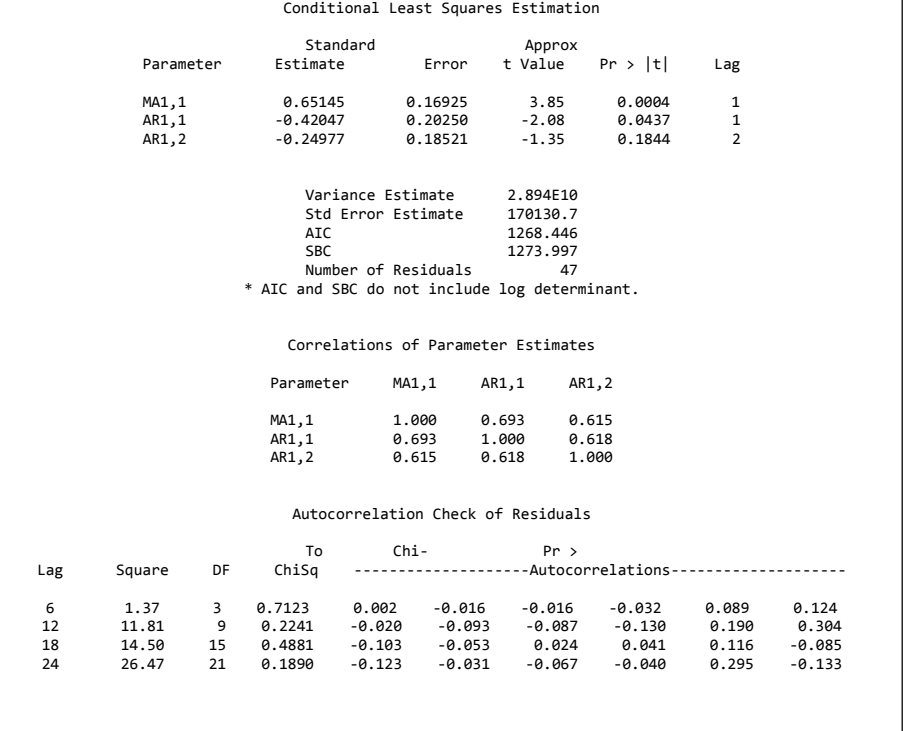

#### Tests for Normality

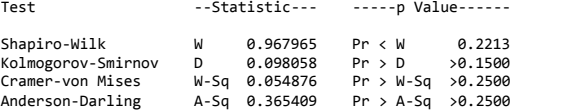

**Lampiran 19.** Surat Pernyataan Pengambilan Data

### **SURAT PERNYATAAN**

Saya yang bertanda tangan dibawah ini, mahasiswa Departemen Statistika Bisnis Fakultas Vokasi ITS :

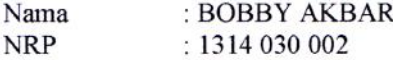

Menyatakan bahwa data yang digunakan dalam Tugas Akhir ini merupakan data sekunder yang diambil dari publikasi yaitu:

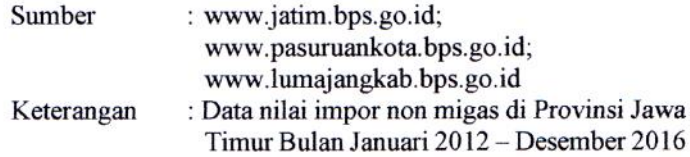

Surat Pernyataan ini dibuat dengan sebenarnya. Apabila terdapat pemalsuan data, maka saya siap menerima sanksi sesuai dengan peraturan vang berlaku.

Mengetahui,

Dosen Pembimbing Tugas Akhir,

(Dr. Brodjol Suțijo S.U, M.Si.) NIP. 19660125 199002 1 001

Surabaya, 19 Juni 2017

Yang Membuat Pernyataan

(Bobby Akbar) NRP. 1314 030 002

*Halaman ini sengaja dikosongkan*

### **BIODATA PENULIS**

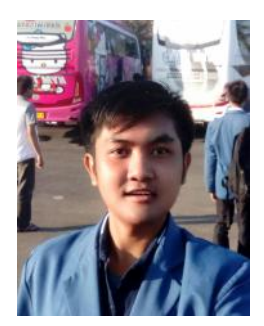

Penulis, dikenal dengan panggilan Bobby yang memiliki nama lengkap Bobby Akbar. Penulis lahir di Lamongan, pada tanggal 21 Agustus 1995 sebagai anak pertama pasangan suami istri, Drs. Wahinton Surojo dan Khoirun Nikmah. Penulis telah menempuh pendidikan formal dimulai TK Muslimat Al-Hidayah Lamongan (2000-2002), MI Ma'arif

Sukolilo Lamongan (2002-2008), MTs Negeri Model Babat Lamongan (2008-2011). Pada tingkat SMA, penulis menimbah ilmu di MA Negeri 1 lamongan dengan jurusan IPA, dalam waktu yang bersamaan dalam jenjang SMA, penulis berkesempatan mendapat program setara Diploma 1 jurusan Teknologi Informasi dan Komunikasi kerjasama antara MA Negeri 1 Lamongan dengan ITS Surabaya (2012-2014). Setelah lulus SMA, penulis mendaftar ke Departemen Statistika Bisnis ITS melalui seleksi masuk diploma regular ITS angkatan 2014 dan tercatat dengan NRP 1314030002 serta menjadi bagian keluarga dalam angkatan yang bernama PIONEER. Pada tahun pertama dan kedua penulis bergabung dalam komunitas SCOFI (Social Community of FMIPA ITS), anggota UKM WE&T ITS, divisi eksternal DPM FMIPA ITS (Dewan Perwakilan Mahasiswa FMIPA ITS), dan beberapa panitia kegiatan. Pada tahun ketiga, penulis mengembangkan minatnya dalam karya tulis ilmiah dengan menjadi finalis di Kota Malang*,* penulis pernah mendapatkan kesempatan pengalaman Kerja Praktek di Divisi Kapal Niaga Departemen PPC Perusahaan PT. PAL INDONESIA (Persero) Surabaya. Segala kritik dan saran akan diterima oleh penulis untuk perbaikan kedepannya. Jika ada keperluan atau ingin berdiskusi dengan penulis dapat dihubungi melalui *e-mail* bobbyakbar73@gmail.com.